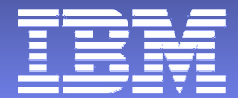

## **IBM zSeries Network Performance Management**

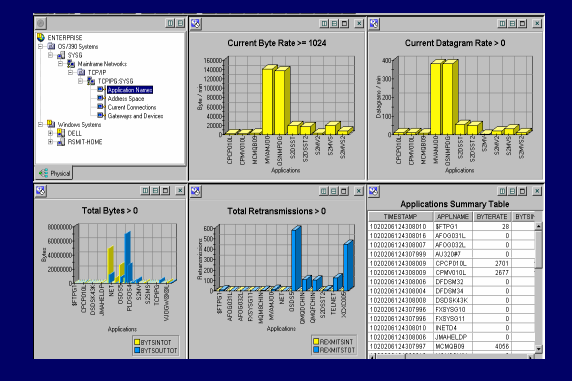

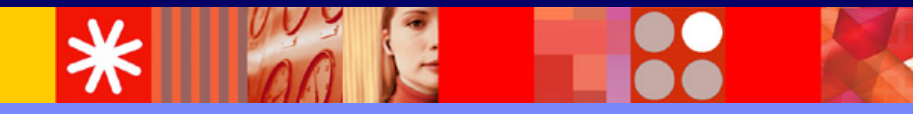

**Ernie Gilman IBM Sr. Consulting IT Specialist egilman@us.ibm.com**

© 2005 IBM Corporation

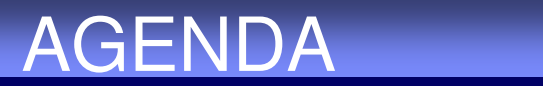

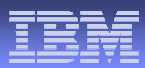

**• Overview of IBM Tivoli zSeries network management - IBM Tivoli NetView for z/OS Integration** with Tivoli Enterprise Portal Scenarios  $\blacksquare$ **- IBM Tivoli OMEGAMON for Mainframe Network** Using new CS for z/OS API

#### Moving from SNA to TCP/IP

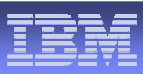

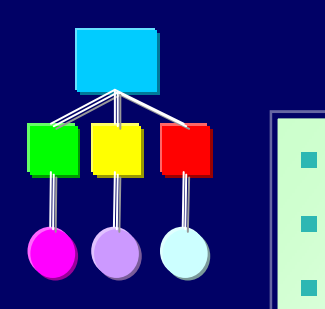

#### **• Generic Alerts • VR Flow Control HPR Contract Contract Contract Contract Contract Contract Contract Contract Contract Contract Contract Contract Co**  SNI **Contract Contract Contract Contract Contract Contract Contract Contract Contract Contract Contract Contract Co**  Intelligent agents **Contract Contract Contract Contract Contract Contract Contract Contract Contract Contract Contract Contract Co**  Hierarchal (Subarea)  $\mathcal{L}_{\mathcal{A}}$  LU2**Sessions Controlled** ٠ **Traps Discards** П Enterprise Extender ٠ **Internet** ٠ ■ MIB Polling **Peer to Peer**  $\blacksquare$  TN3270**FTP Uncontrolled** П OSA-Express, Cisco CIP *SNATCP/IP*

3745 ( CCL)

 $\mathbf{r}$ **Denial of Service Attack** 

•**Implement Topology** •**Set up MIB Polling** •**Set Thresholds** •**Traces**

#### Business Unit or Product Name **Tivoli z/OS Network Performance and Automation Management**

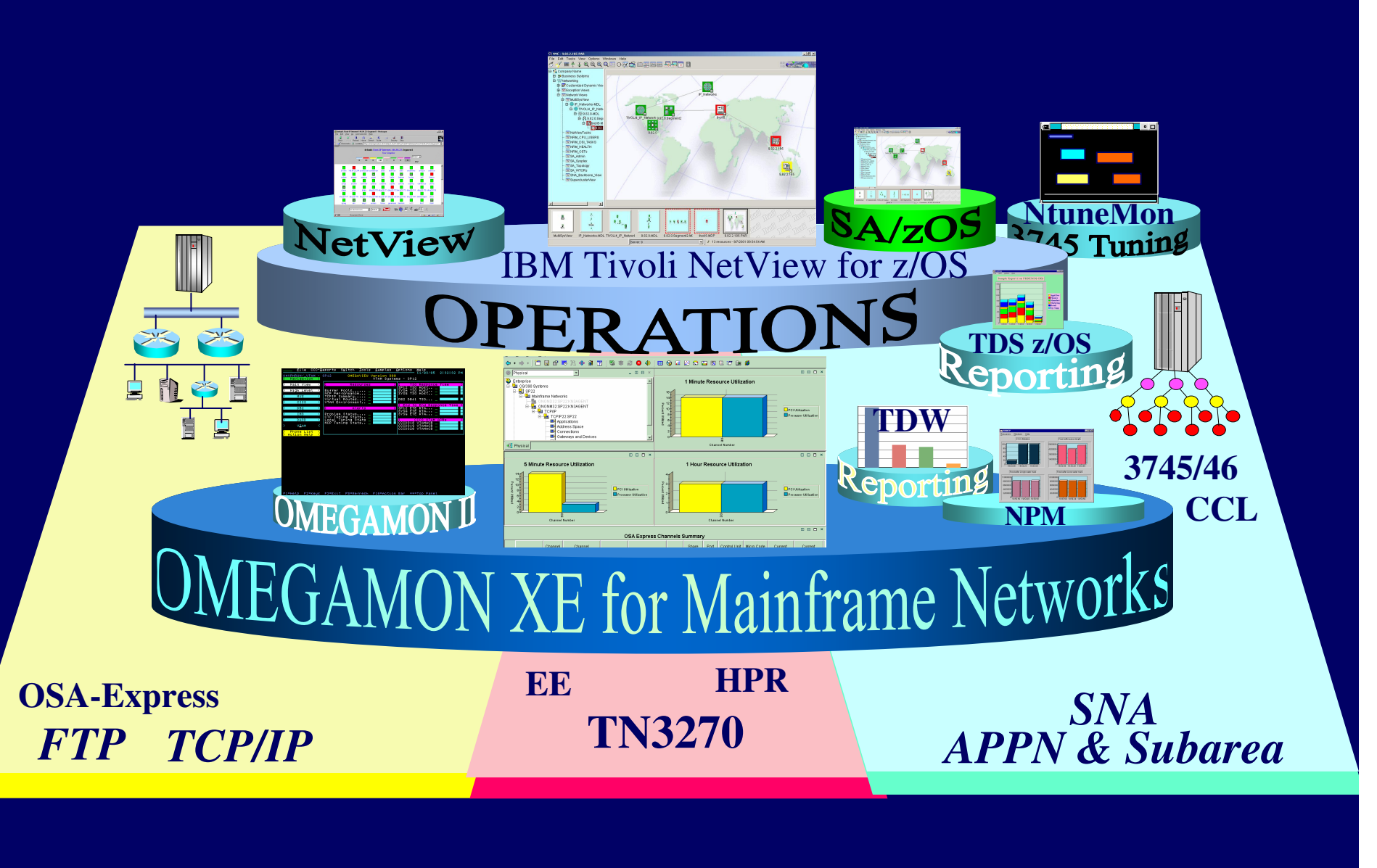

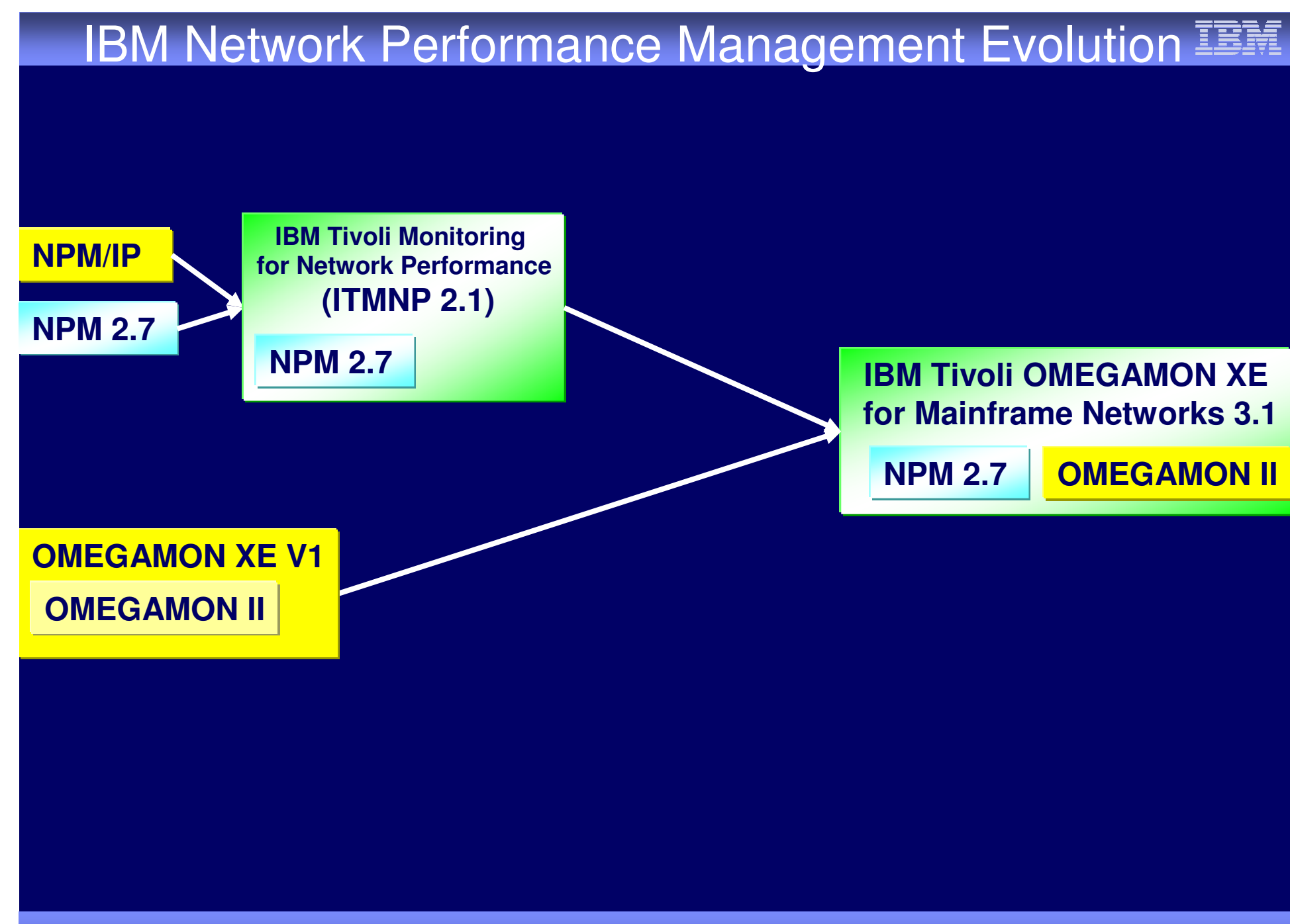

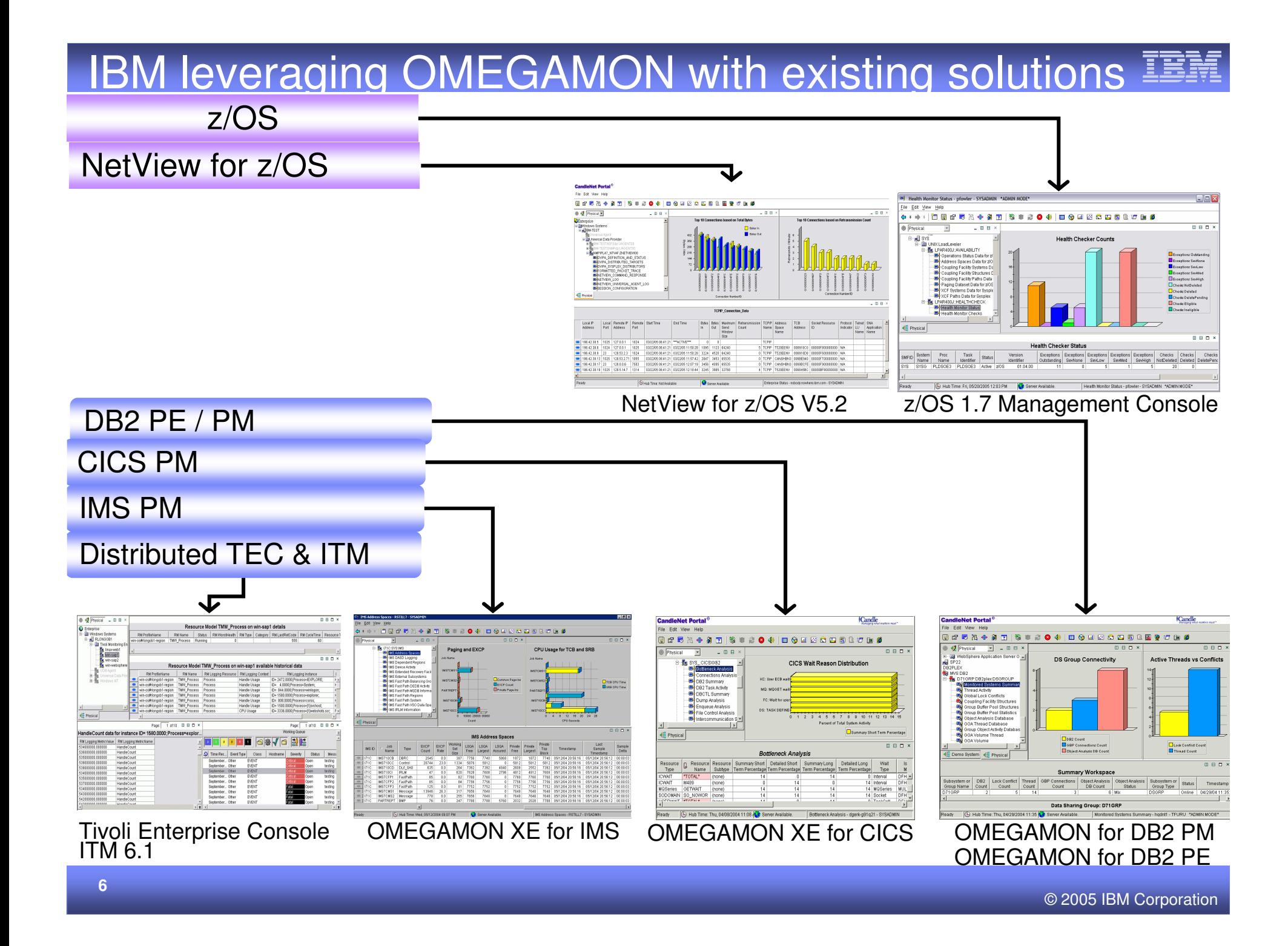

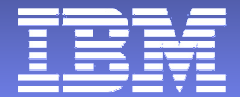

# NetView for z/OS Integration with Tivoli Enterprise Portal **Scenarios**

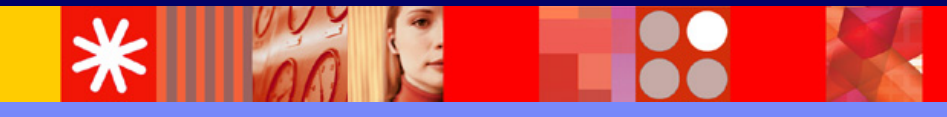

© 2005 IBM Corporation

## NetView for z/OS User Interfaces

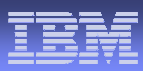

#### $\blacksquare$ **Console Evolution**

- Text-based 3270-type display
- Web browser 3270-type display
- Platform Independent Java 3270-type console
- $-$  Platform Independent Java Graphics console provides graphical at-a-glance views of the network's status
- Tivoli enterprise Portal

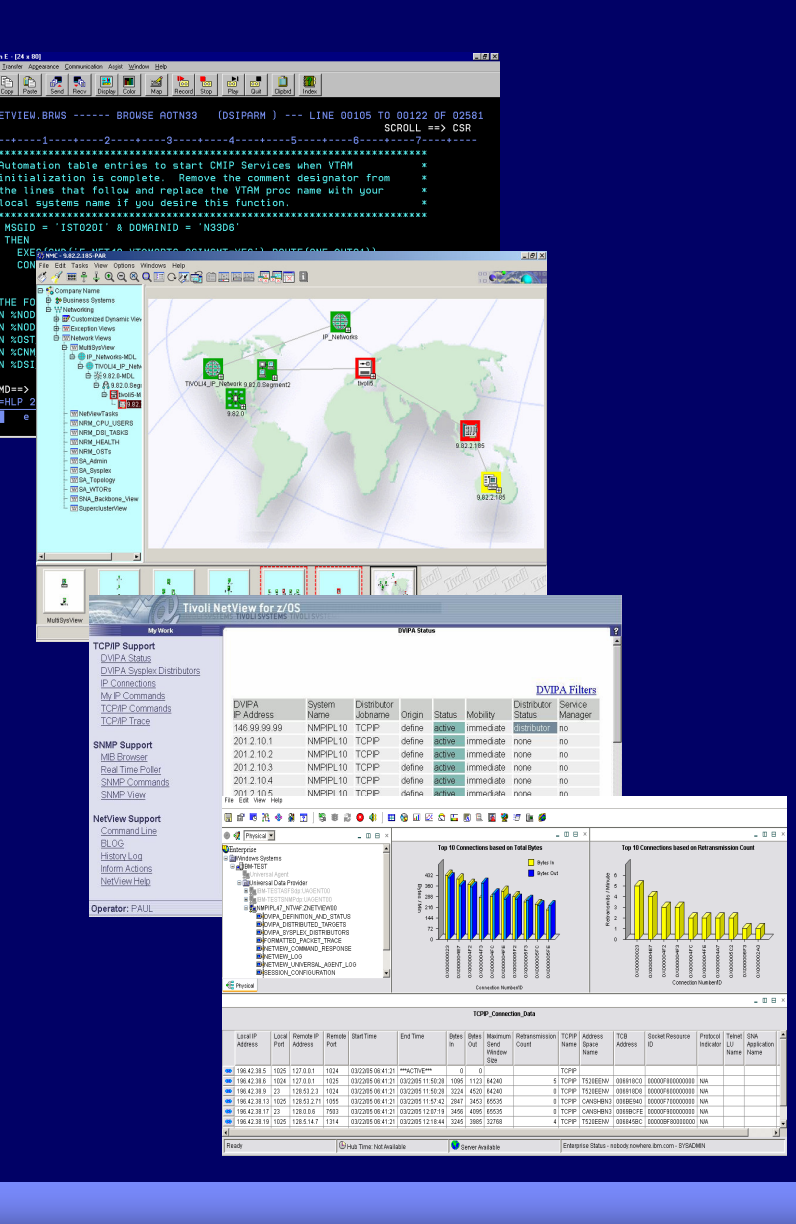

#### Itarnrisa Portal I Tivoli Enterprise Portal Highlights

## **Common user interface**

- Candle Net Portal (CNP) and Tivoli Enterprise Portal (TEP)
- Manage z/OS system resources from <sup>a</sup> single user interface.
- Easy to use and Intuitive
- Displays data in graphs, charts and table format

## **Easy to configure**

- Define thresholds, Filters, Sort
- Customize workspaces and reports
- Generate Events

## **Out of the box**

- **Situations**
- Problem signatures and Expert Advice

#### **Integrated**

- $-$  OMEGAMON products
- NetView for z/OS
- TEC
- $-$  ITM 6.1 (TEP)
- z/OS Health Checker

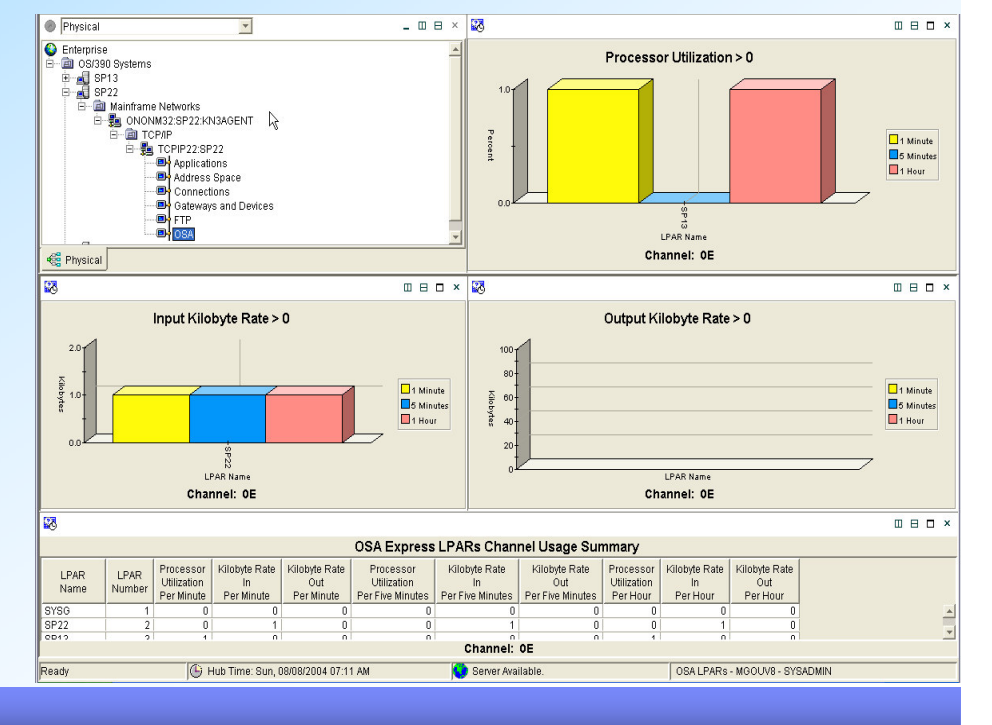

#### Scenario 1 **OSA-Express performance problems**

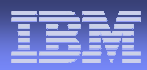

#### **Scenario Background**

 $\blacksquare$  The System Programmer gets notified by the Operator that <sup>a</sup> user is having response time problems accessing <sup>a</sup> z/OS Telnet applications.

# NetView TCP/IP Connection Data Workspace

File Edit View Help

#### **目 4 山 区 4 二 园 1 图 望 3 直 纱** 12 股 多 州 西 12 鳴 寒 **28**  $\oplus$  | H

Remote

Port

Mainframe Networks: TCP Connection Link

**Start Time** 

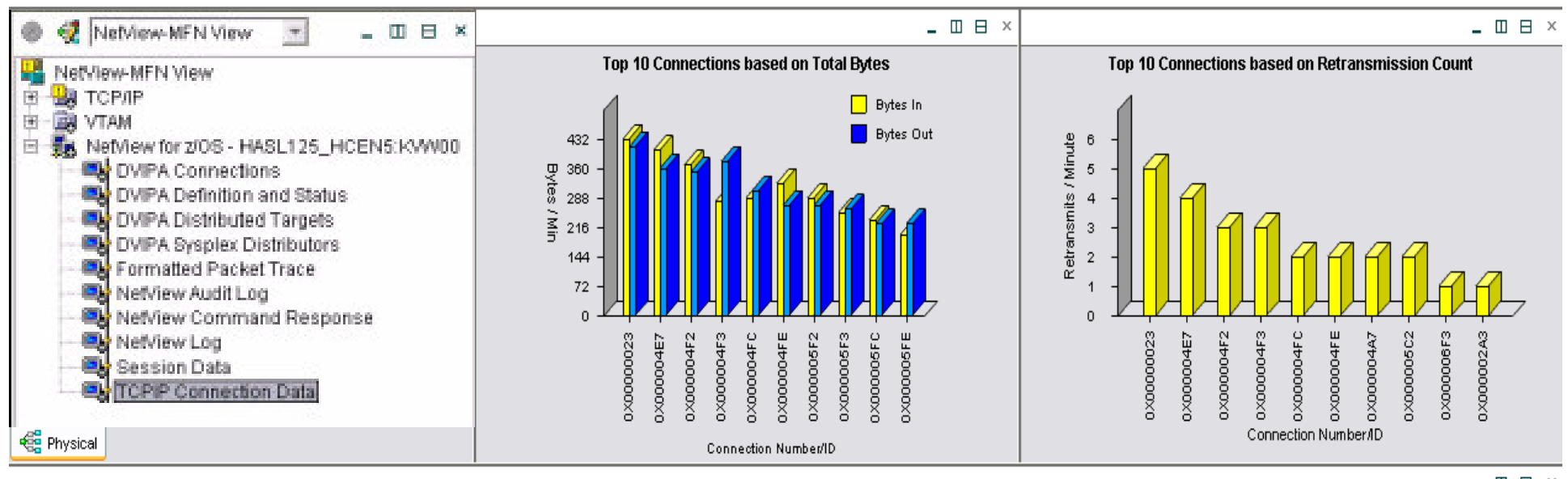

**TCPI** 

**Bytes** 

 $\theta$ 

4423

 $40<sub>2</sub>$ 

Out

**Bytes** 

 $\overline{0}$ 

 $\ln$ 

 $\overline{\phantom{a}}$ 

3224

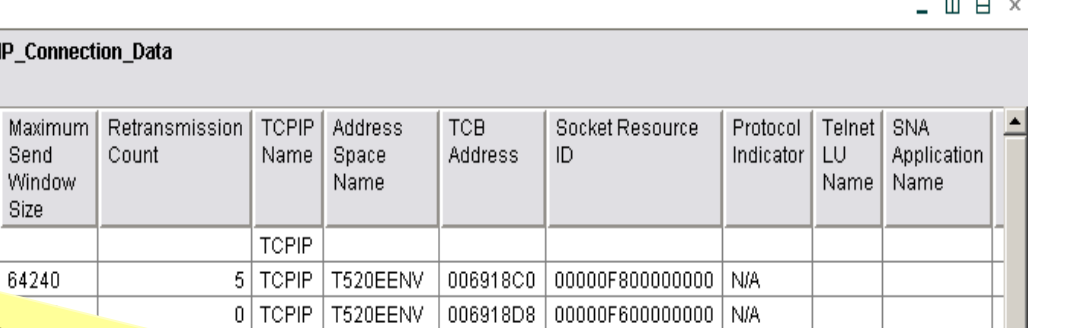

)00000000 | N/A

∑80000000 | N/A

m - SYSADMIN

o Fooin Lossiours Locardis Long0F700000000 N/A

 $3452$  em 2/05 11:57:42 2847  $2065420749$ 3456 **1. NetView TCP/IP Connection Data**  $\frac{15}{11}$ **2. Link to the OMEGAMON for Mainframe workspace shows that the connection Networks TCP/IP Connection workspace is active and has not been "bouncing" to view performance data frequently.**J S.

 $\mathbb C$ TIVE $^{\star\star\star}$ 

2/05 11:50:28

2/05 11:50:28

End Time

#### © 2005 IBM Corporation

▸

Ready

196

Local IP

Address

 $^{\circ}$ 

⊛

 $\frac{1}{\circledast}$ 

 $\circledast$ 

⊛

⊛

ř

Local

Port

**B** Link Wizard

⊕ Link Anchor...

Remote IP

**Address** 

# OMEGAMON TCP/IP Connection Data Workspace

File Edit View Help

#### 留冠出命 81 S 窤  $\infty$ om≳l **田 4 田 区 4 L 园 2 国 望 3 距 5** H 骞  $\overline{2}$

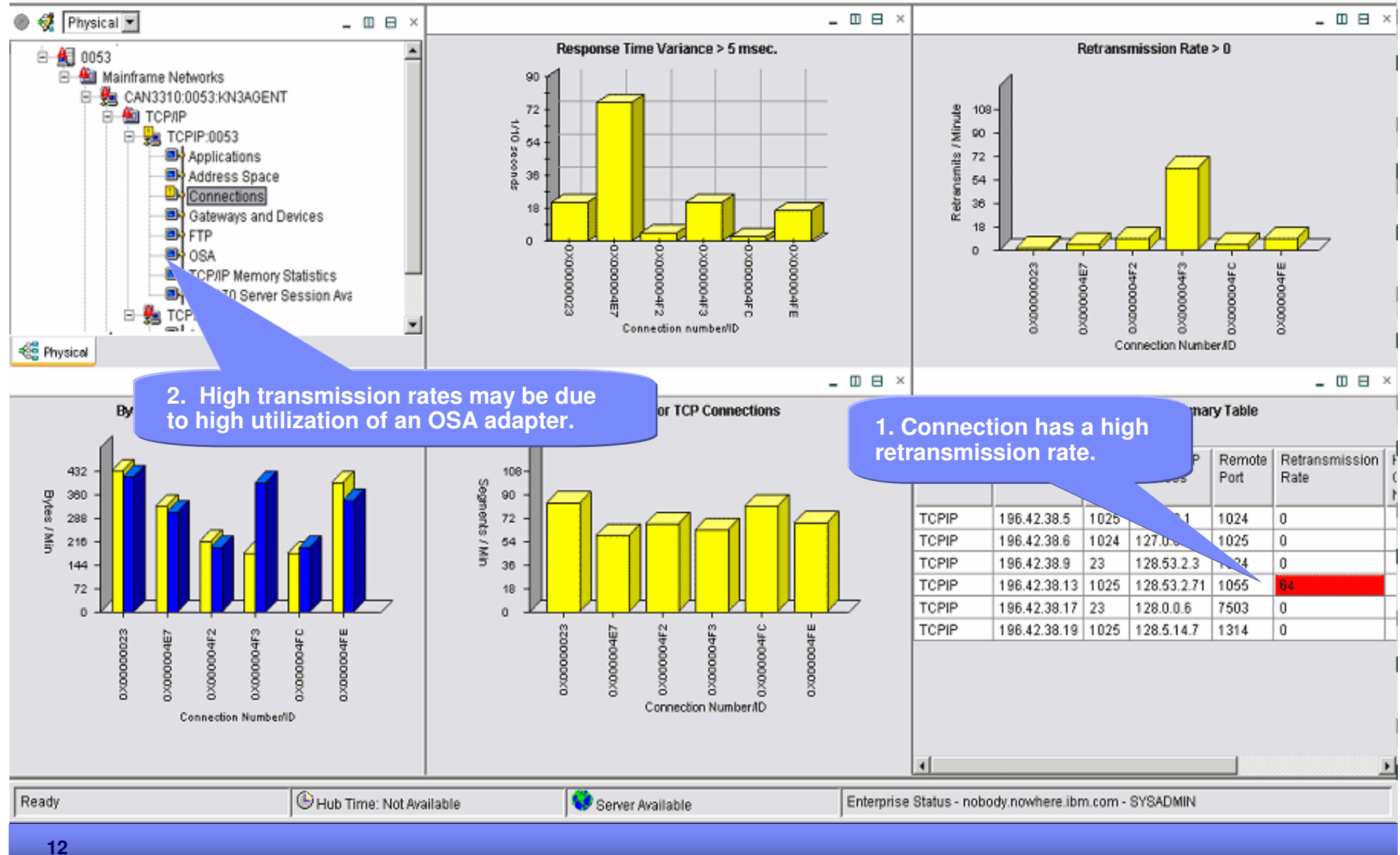

© 2005 IBM Corporation

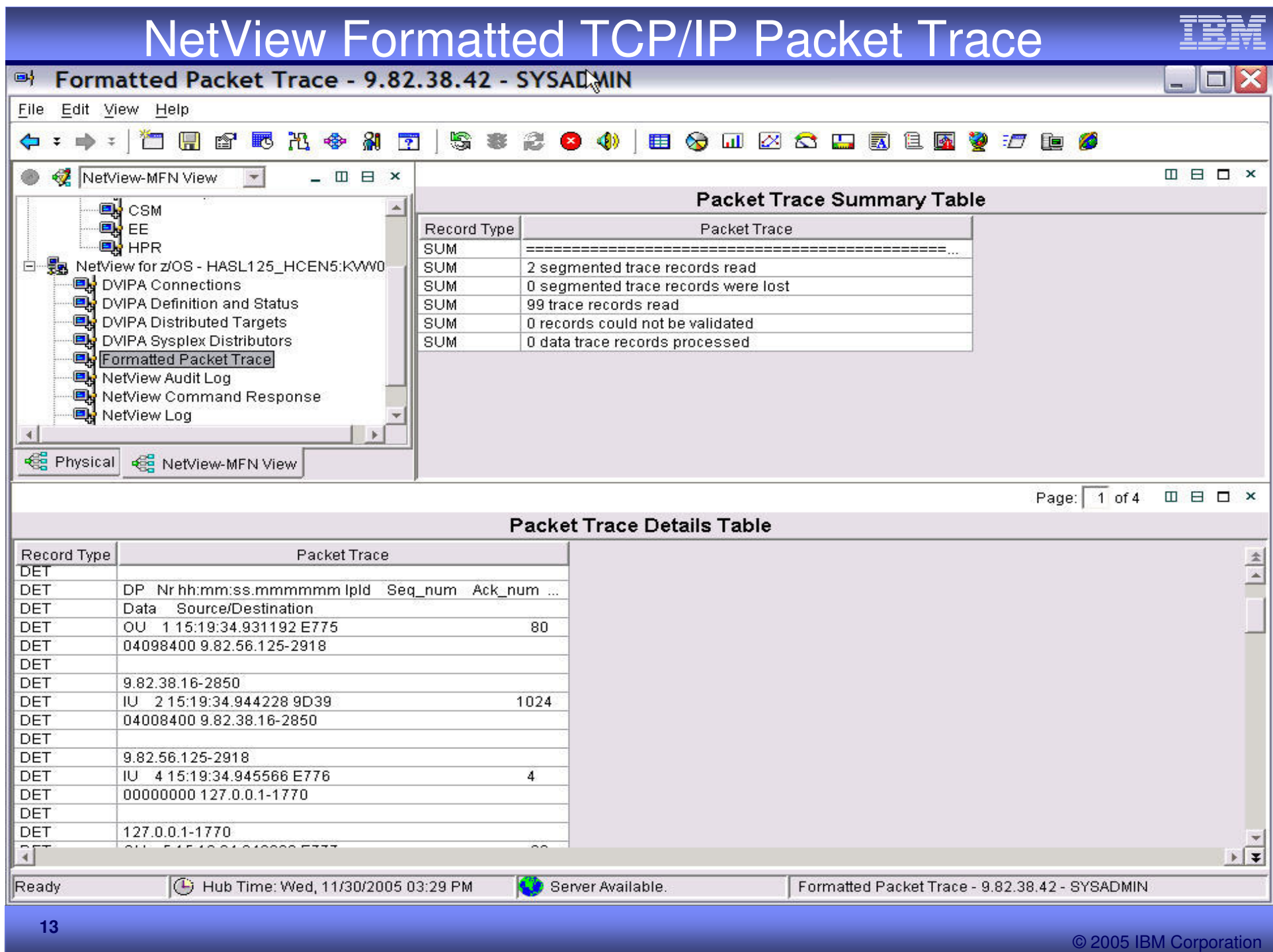

# OMEGAMON OSA Channel Workspace

File Edit View Help

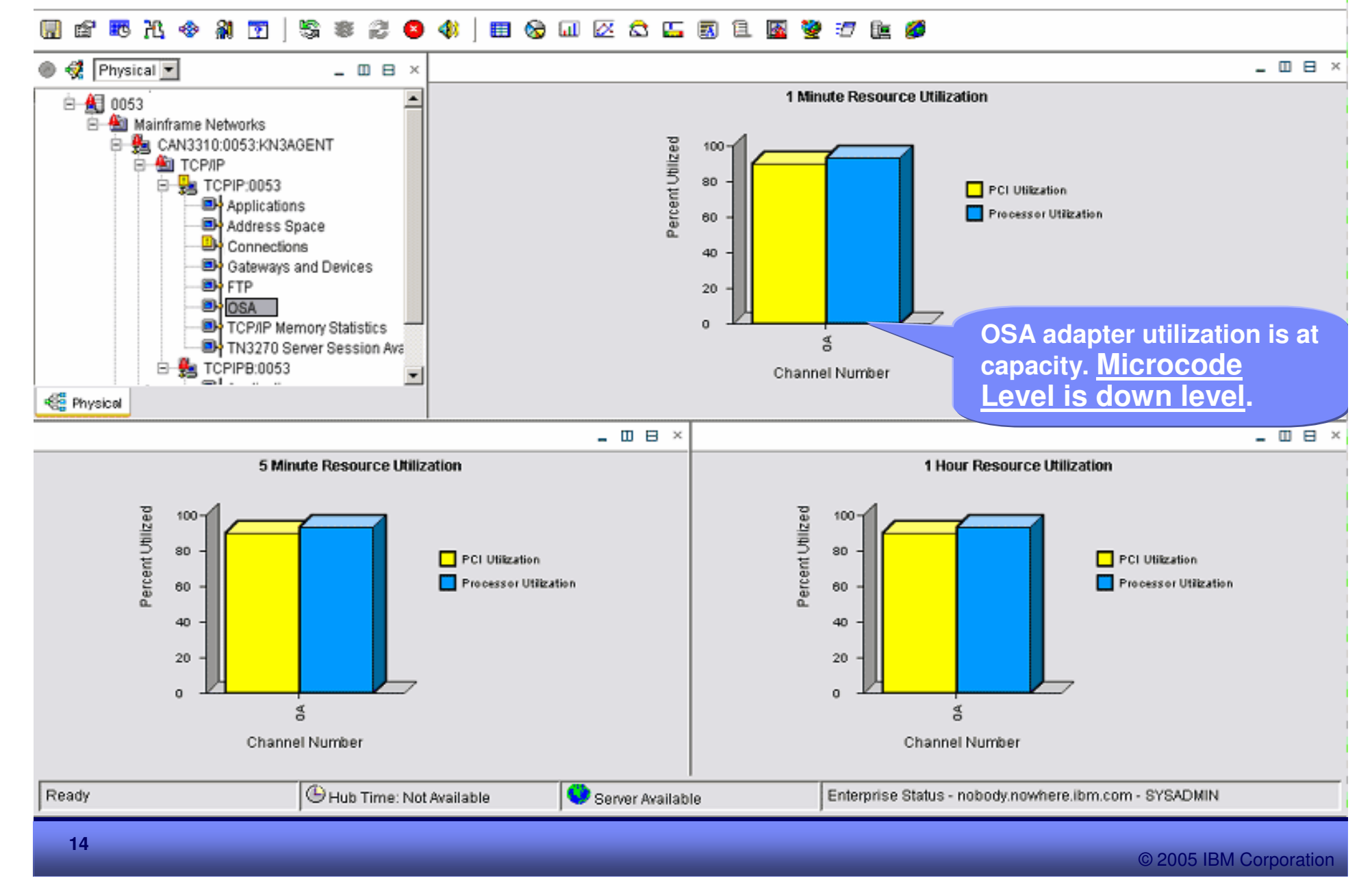

# OMEGAMON OSA Channel Workspace

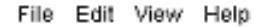

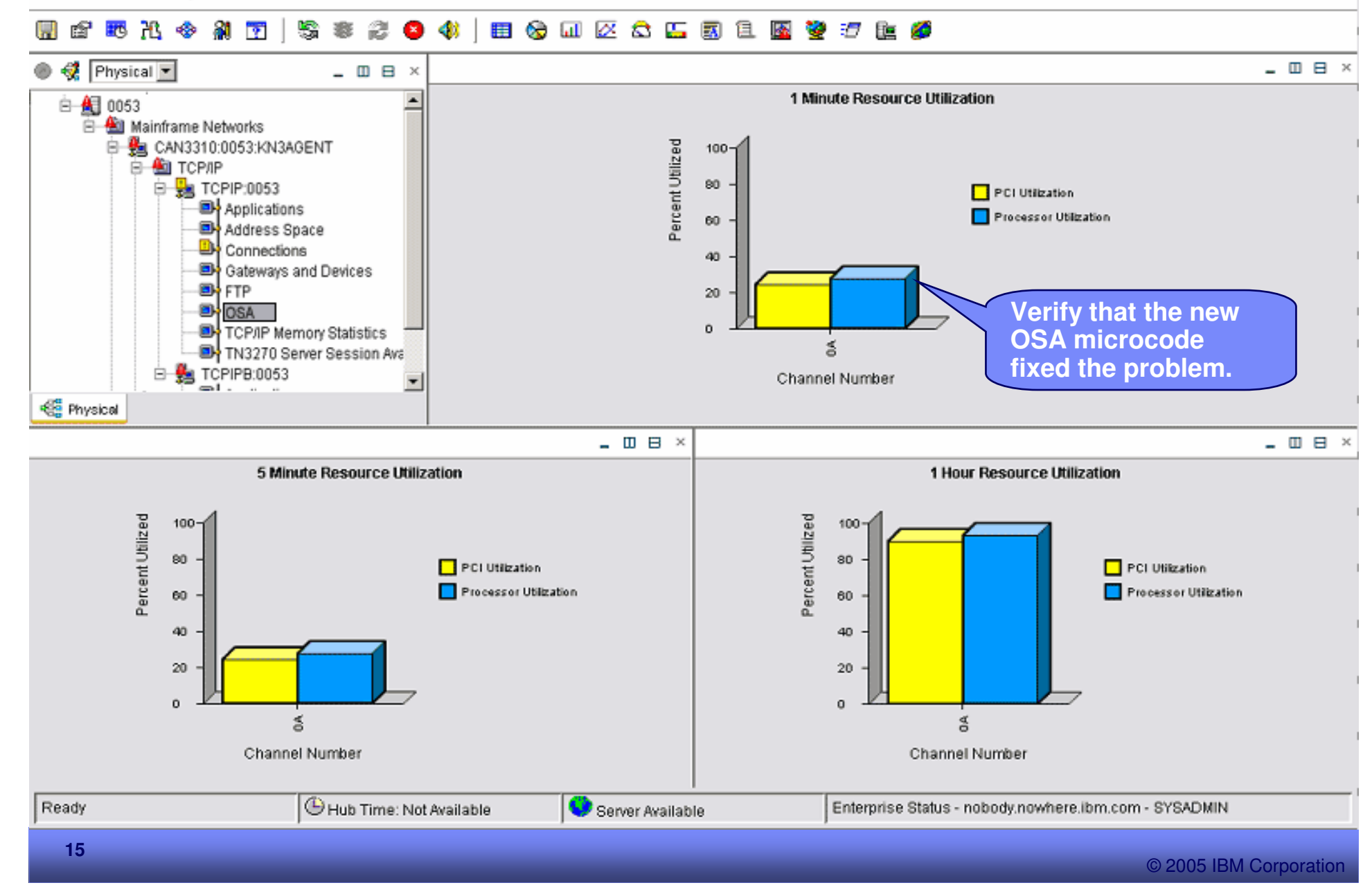

#### Scenario 2 **DVIPA Workload by Destination Hosts**

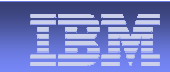

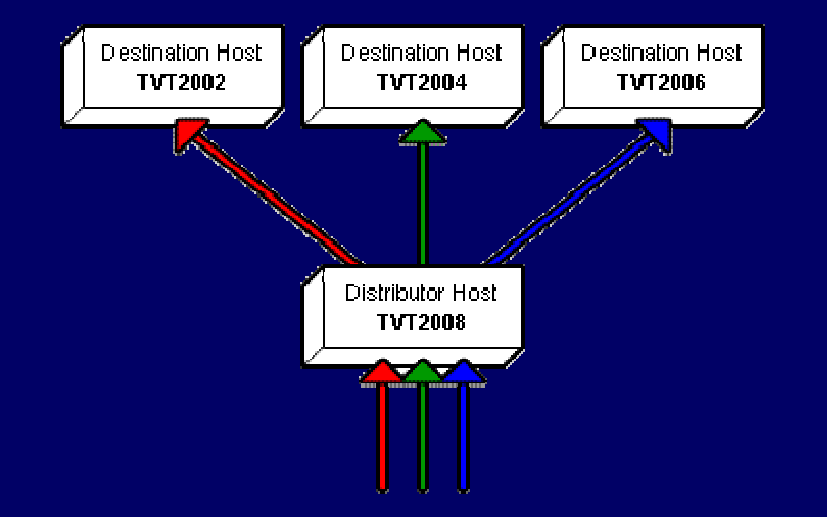

#### **Scenario Background**

- $\blacksquare$  The System Programmer gets notified by the Operator that <sup>a</sup> user is having response time problems accessing <sup>a</sup> z/OS Telnet applications.
- $\blacksquare$  The System Programmer views the DVIPA Distributed Targets Workspace to investigate the workload distribution of the telnet connections across the DVIPA telnet targets.

## Business Unit or Product Name **DVIPA Distributed Targets Workspace**

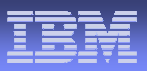

File Edit View Help

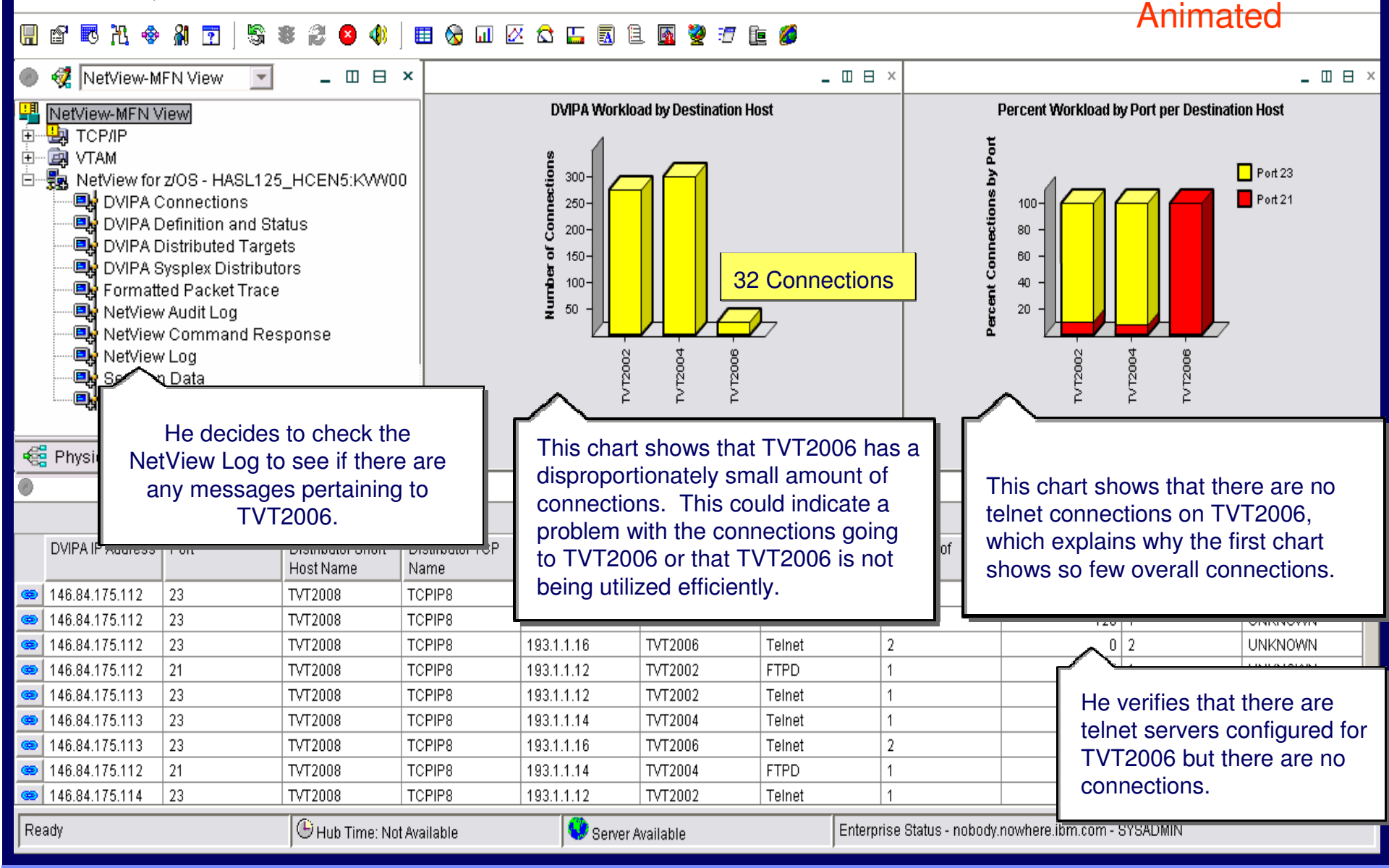

## **NetView Log Workspace** Lo

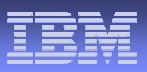

File Edit View Help Animated医光多射菌 S 由《山区公告司主图》于主题 图 **OR MetView-MFN View**  $\left| \frac{1}{2} \right|$ - **II** B x  $- \Box$   $\Box$   $\Box$   $\times$  $- \Box \Box \Box$ NetView-MFN View **Message Rate** Top Ten Messages IDs in the NetView Log **胸 TCP/IP** Ė 日母凶肉 **EN** VTAM 亩 300 白 ·- 图 NetView for z/OS - HASL125\_HCEN5:KWV00 छाण 250 国 DVIPA Connections 500 200 탁 DVIPA Definition and Status 400 150 ■ DVIPA Distributed Targets 300 PA Sysplex Distributors 100 200 50.  $100<sub>1</sub>$ He clicks on DVIPA $\overline{2}$  $\Xi$  $\Xi$  $\Xi$  $\overline{a}$  $\overline{2}$ Distributed Targets in the navigator pane. This He browses the log and notices there is <sup>a</sup> spike in activity around noon. This could In addition, this chart indicates that navigates him to the DVIPA signify that there was <sup>a</sup> problem around a message pertaining to the Telnet  $\frac{1}{2}$  Phy Distributed Target pane so server has been issued frequently. that time. Additionally, he could view that he can verify that the problem has been resolved.historical data to determine if this pattern occurred over the last several days. ID CNM249E DSISCMED: NO DATA FOUND. 002280 NETOP1 NTV7B  $%$  $00:00:00$ 002281 NETOP1 NTV7B P<sub>%</sub>  $06:58:20 | Q$ IST526I ROUTE FAILED FROM 182 TO 254... 002282 | DSIWEB | NTV7B R.  $07:45:11$  B CNMENSEC NULL IPCHECK 127.0.0.1 002283 | DSIWEB | NTV7B  $07:45:11$  | | NULL IPCHECK 127.0.0.1 002284 | DSIWEB | NTV7B  $07:45:11$  C securitycheck = PASSED DSIWEB NTV7B P%  $08:27:28$  B **FKXEGTPF**  $002285$ He browses the log for that  $08:45:05$  Q 002286 NETOP1 NTV7B P% IST526I ROUTE FAILED FROM 227 TO timeframe. There are messages 002287 NETOP1 NTV7B l P%  $08:45:05$  Q IST526I ROUTE FAILED FROM 183 TO indicating that the telnet application has been looping and not accepting connections. He **recycles the**  $|\mathbb \Theta$  Hub Time: Not Available .  $\mathbf{v}_{\text{sen}}$ Ready e.ibm.com - SYSADMIN **Telnet servers on TVT2006**

## DVIPA Distributed Targets Workspace

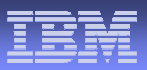

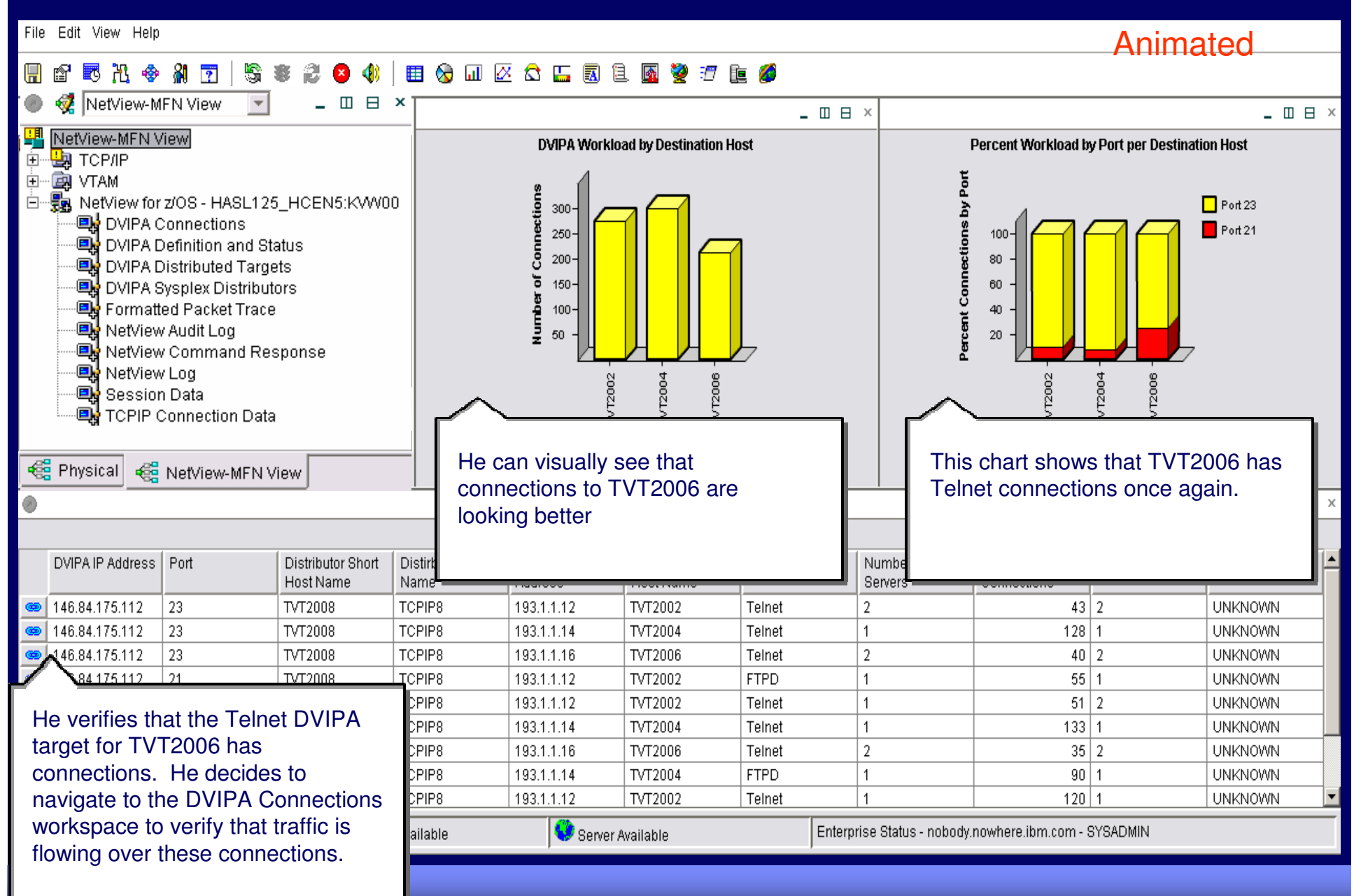

## DVIPA Connections Workspace

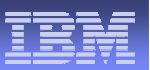

File Edit View Help

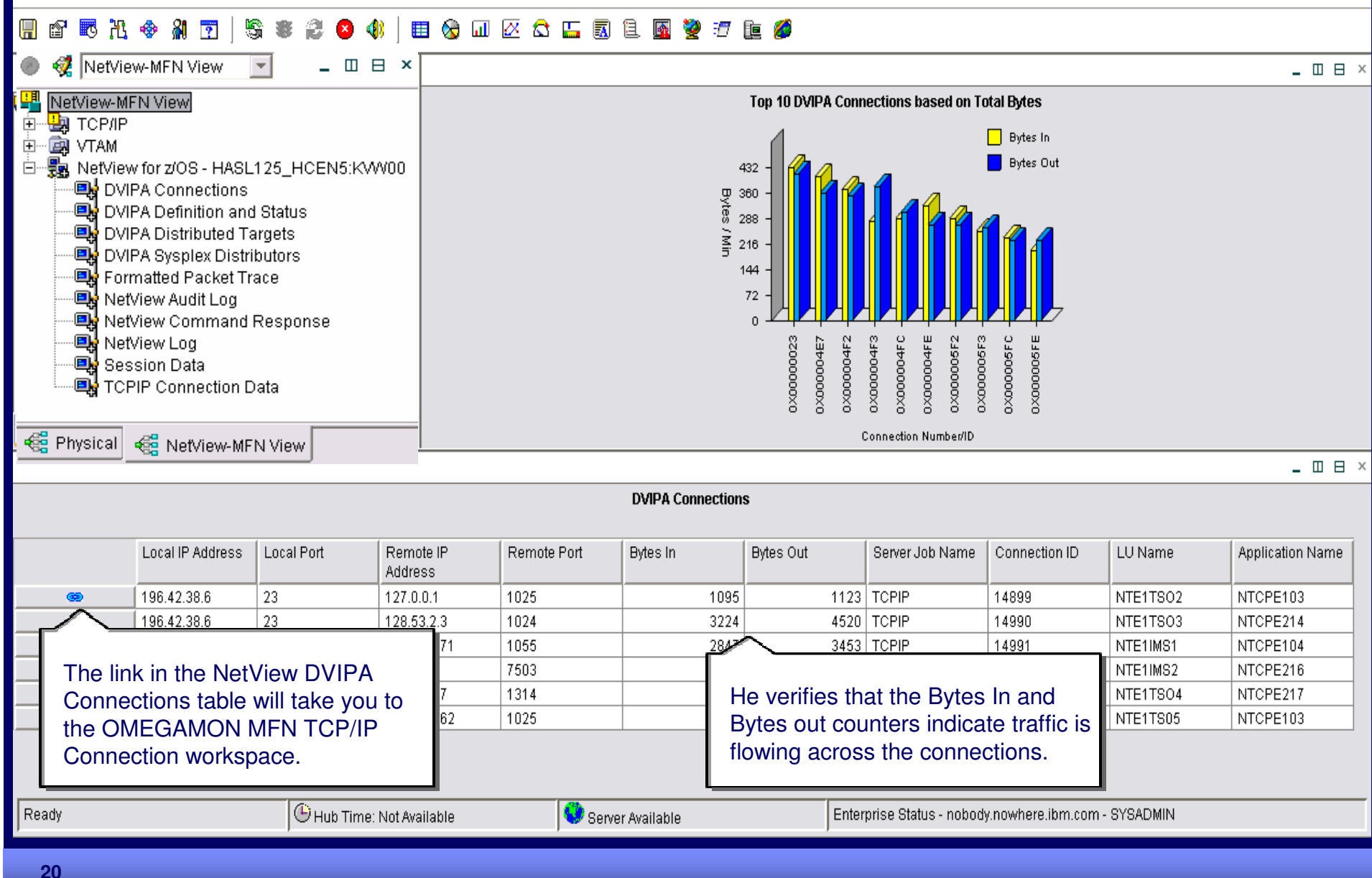

## TCP/IP Connection Data Workspace

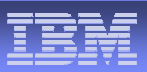

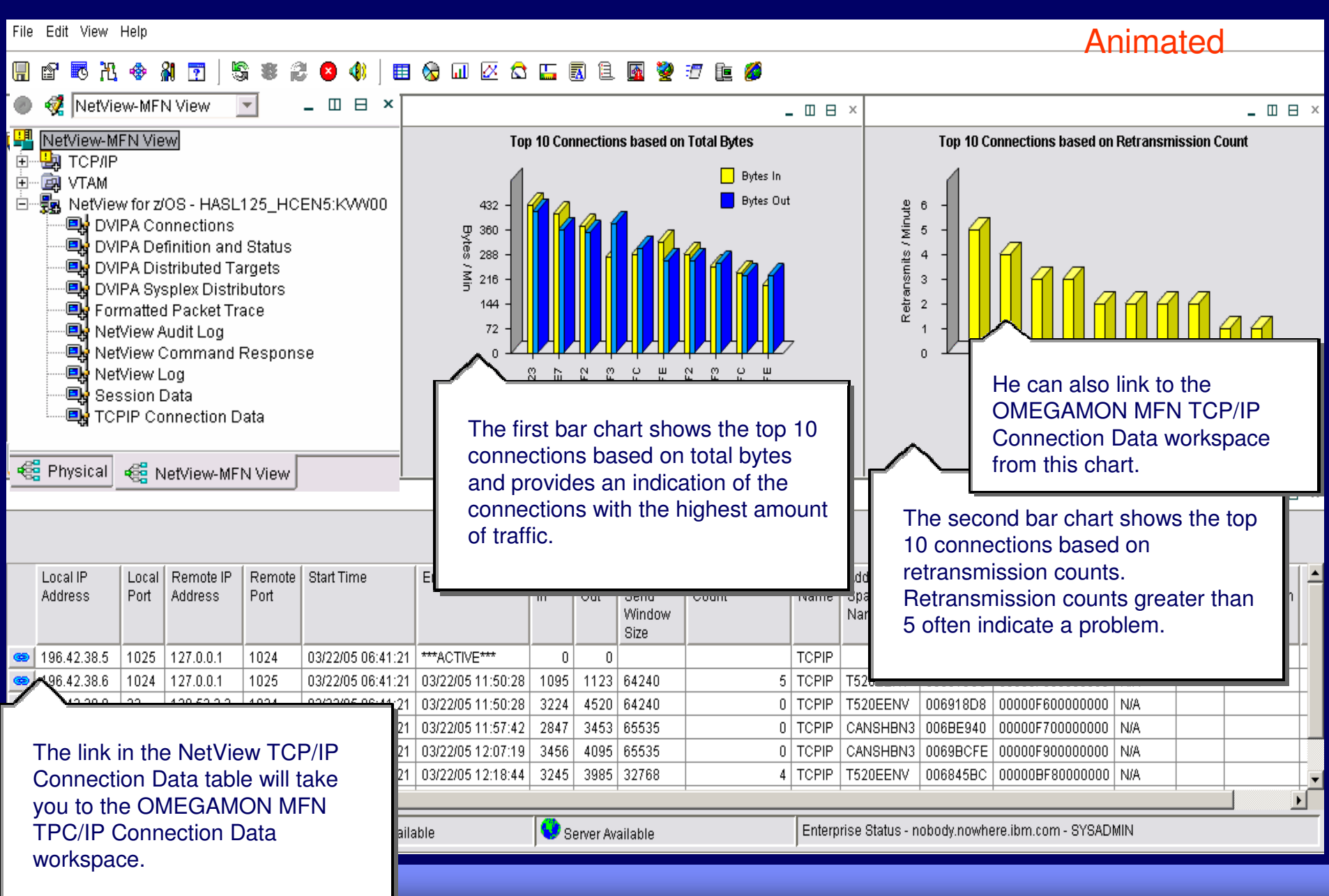

© 2005 IBM Corporation

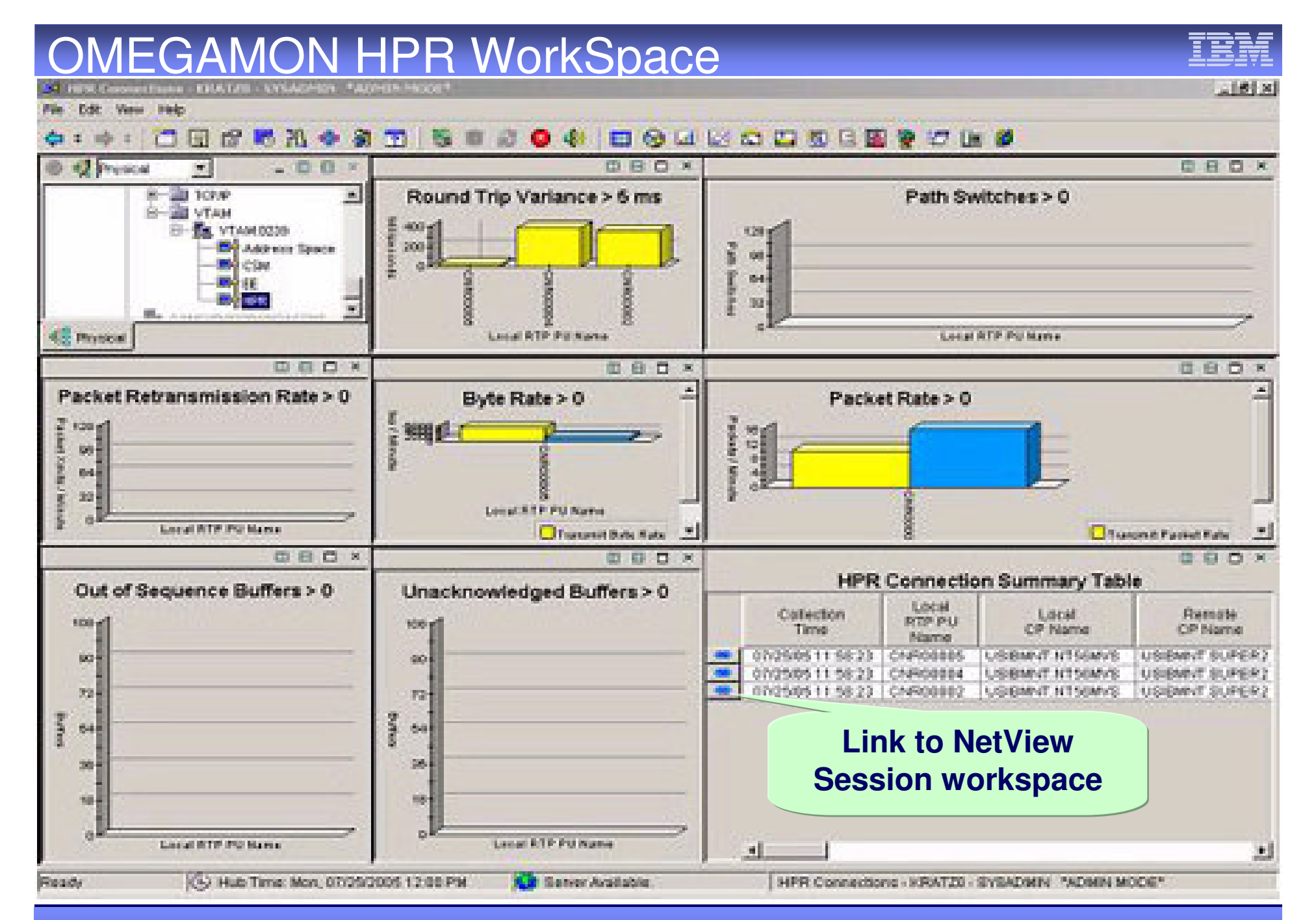

© 2005 IBM Corporation

## <u>Session Data Workspace Na</u>

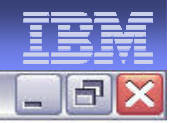

File Edit View Help

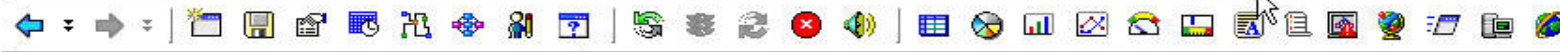

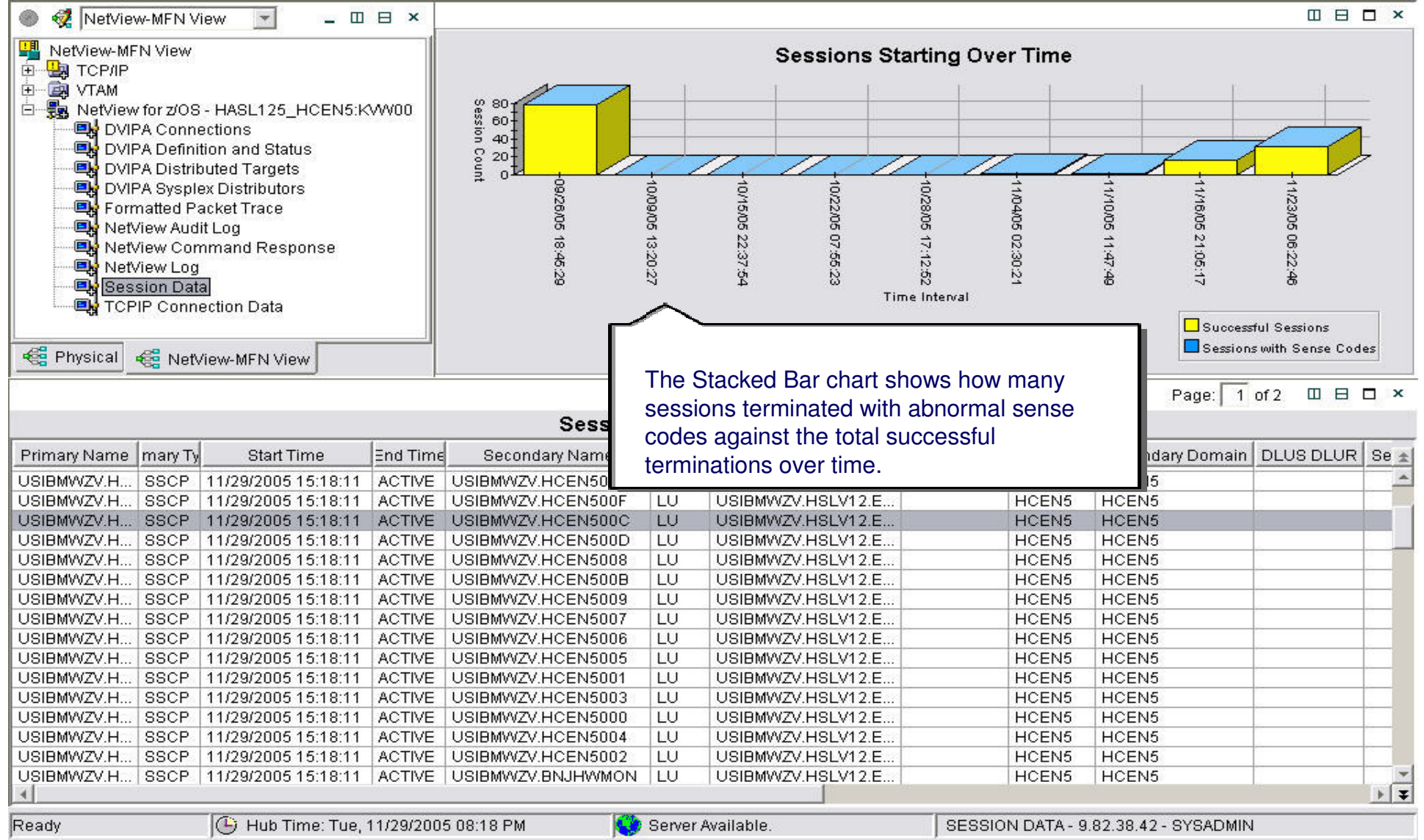

## NetView for z/OS 5.2 Value Proposition

#### **Enterprise Interoperability and Integration**

- **Share IP availability and performance data between** NetView and OMEGAMON for Mainframe Networks
- Service Desk Integration with leading trouble ticket providers (From NetView, open incident records, etc.)
- Consolidate Events through Common Event Infrastructure for display and automation.
- MSM Agent for ITM Data
- **IP Management and Automation** 
	- **TCP/IP packet tracing & formatting, intrusion detection,** and TCP/IP connection management
	- **SNMPv3 support and IPv6 capabilities**
- ٠ **Enhanced Operations Support** 
	- Automated Message Attribute Handling
	- **Increased RODM capacity**
- Accelerate time to value
	- Simplified style sheet migration and reporting

**Interoperate with OMEGAMON, TSA, TBSM, and Trouble Ticket Products**

**Richer TCP/IP Network Management**

**Expanded Automation**

**Manage growing Networks**

**Improved Customer Time-to-Value**

**Improved Ease of Use**

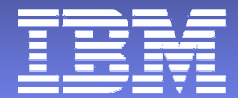

## OMEGAMON XE for Mainframe Networks 3.1

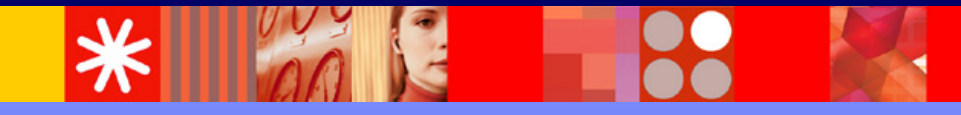

© 2005 IBM Corporation

## Common z/OS TCP/IP Problems

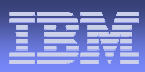

•IBM TCP/IP z/OS (Communications Server) •FTP problems, failures, timeouts, hangs •Unauthorized users doing large FTPs •TCP/IP just slows down or hangs. •Long problem resolution times for network problems •Managing multiple z/OS IP stacks at once •How to manage SNA over IP •(EE, HPR, TN3270) •Channel problems – OSA Express •TCP/IP tools do not understand the mainframe

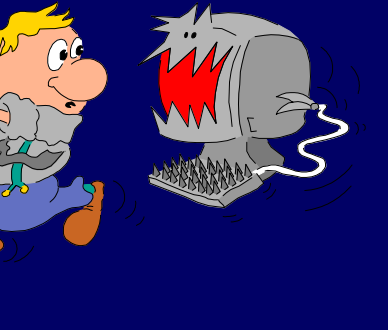

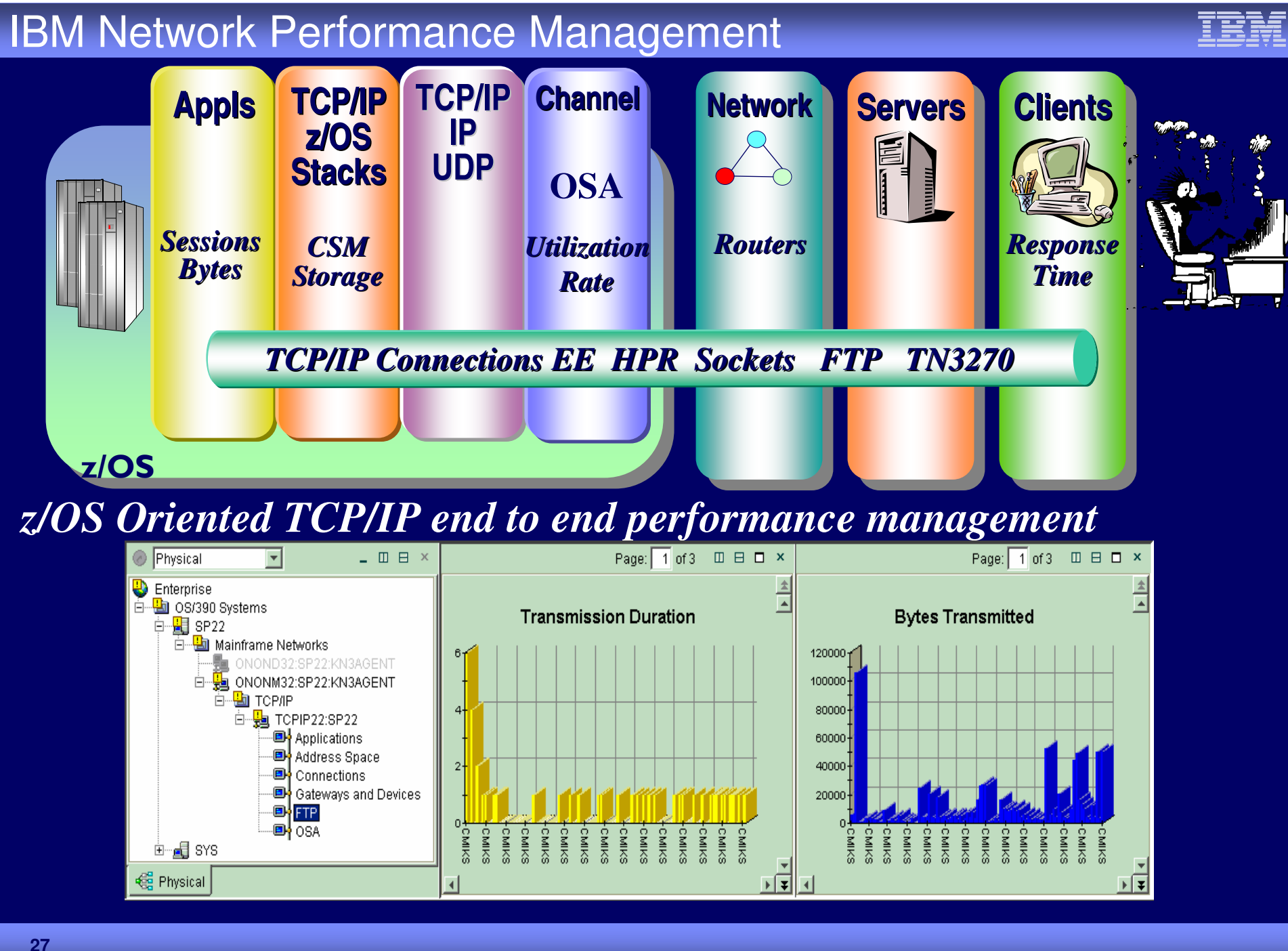

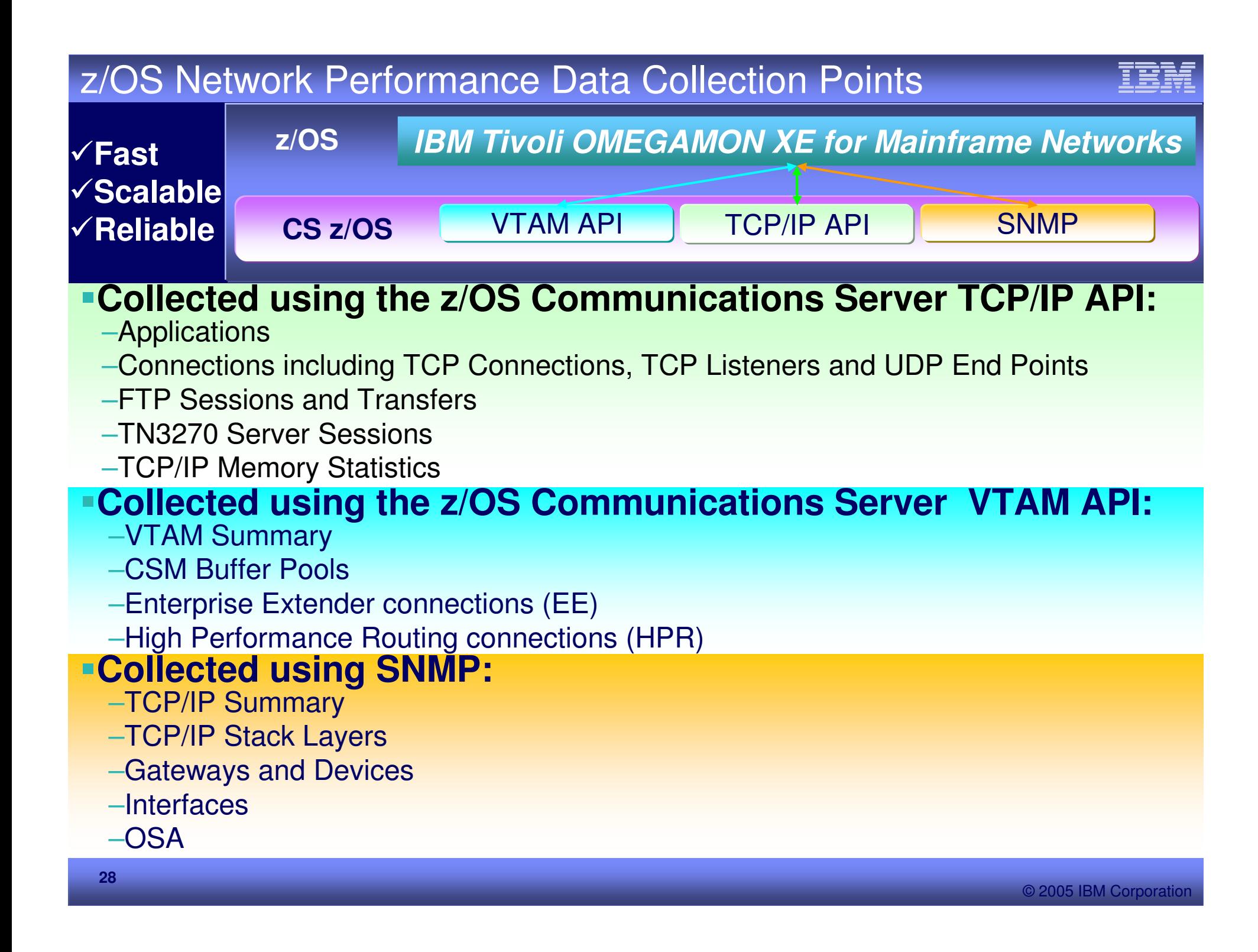

## z/OS TCP/IP Stack

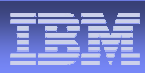

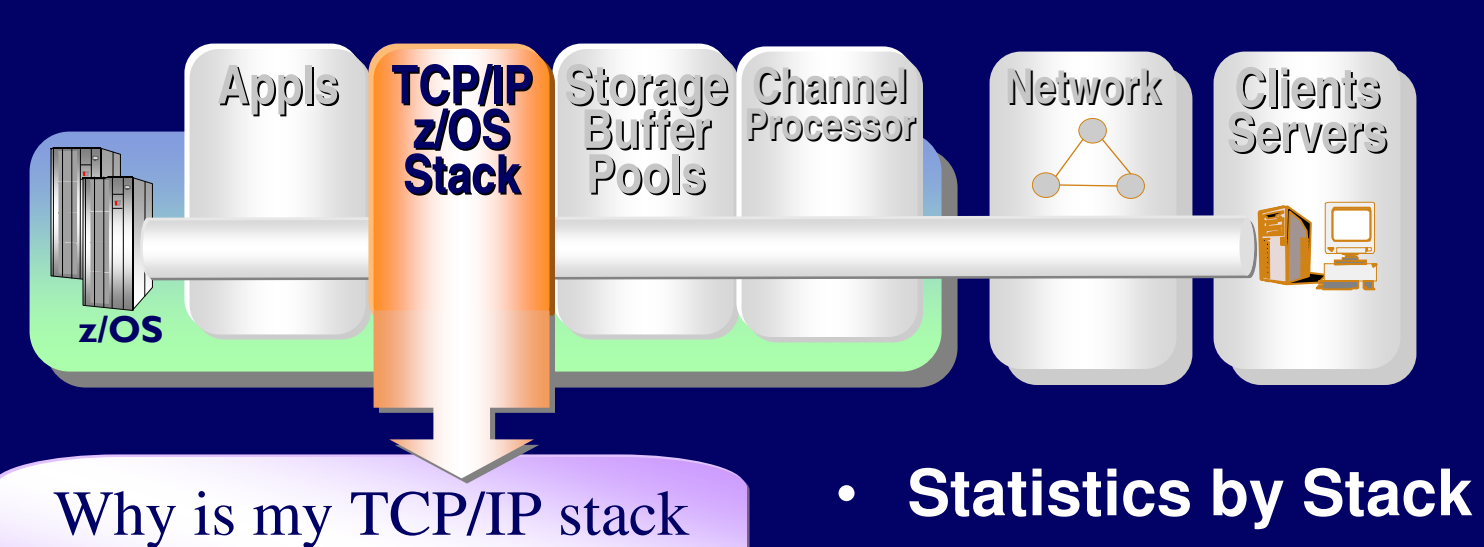

running so slow?

## **Statistics by Stack**

- •**Receive and Transmit rates**
- **Segment Errors**
- $\bullet$ **Out of order errors**

#### Detect Intermittent Problems

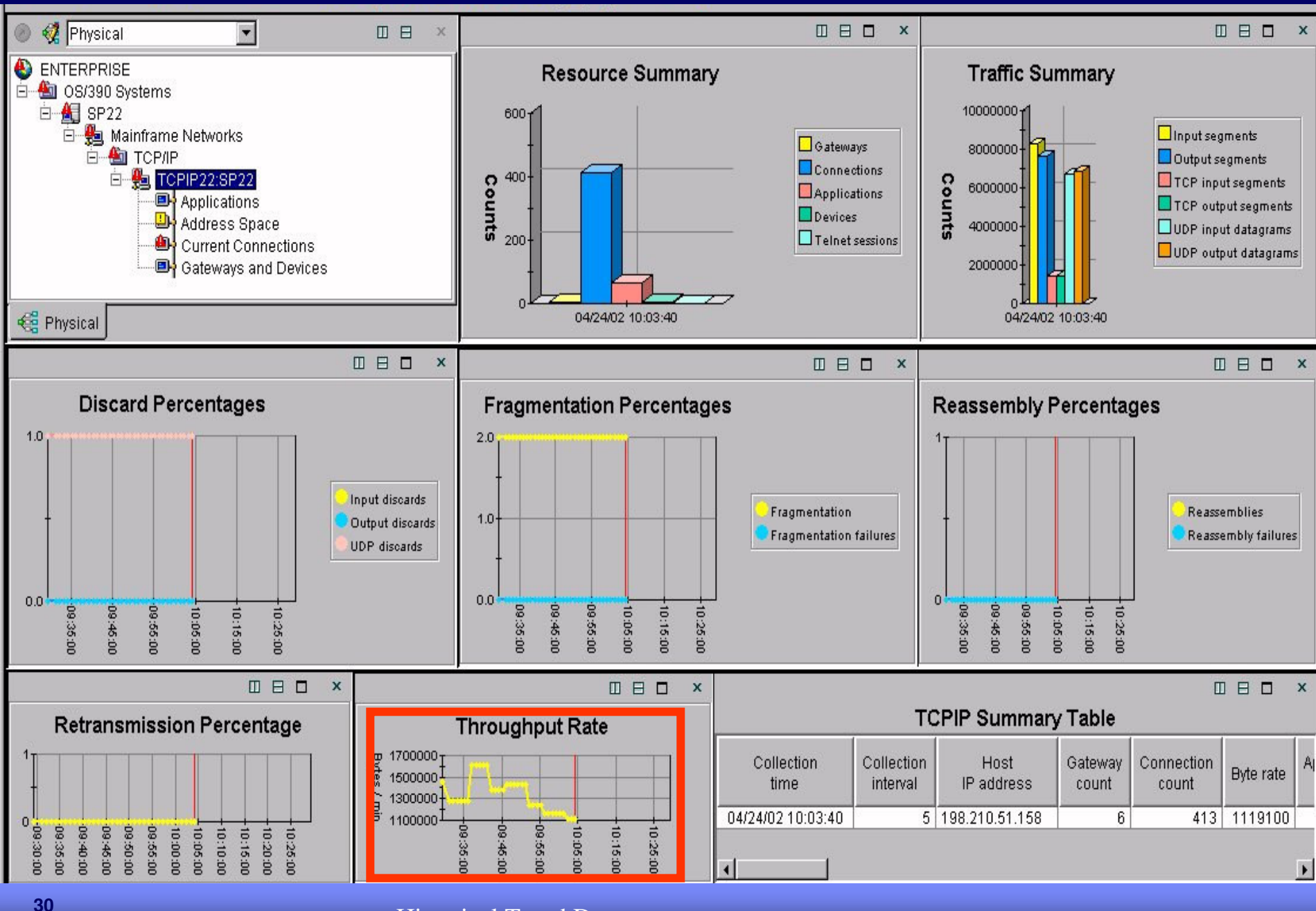

#### nonee Time Highli! Erratic Response Time Highlighted

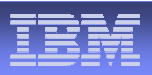

 $\mathsf X$ 

11 日日

#### **Connections Summary Table**

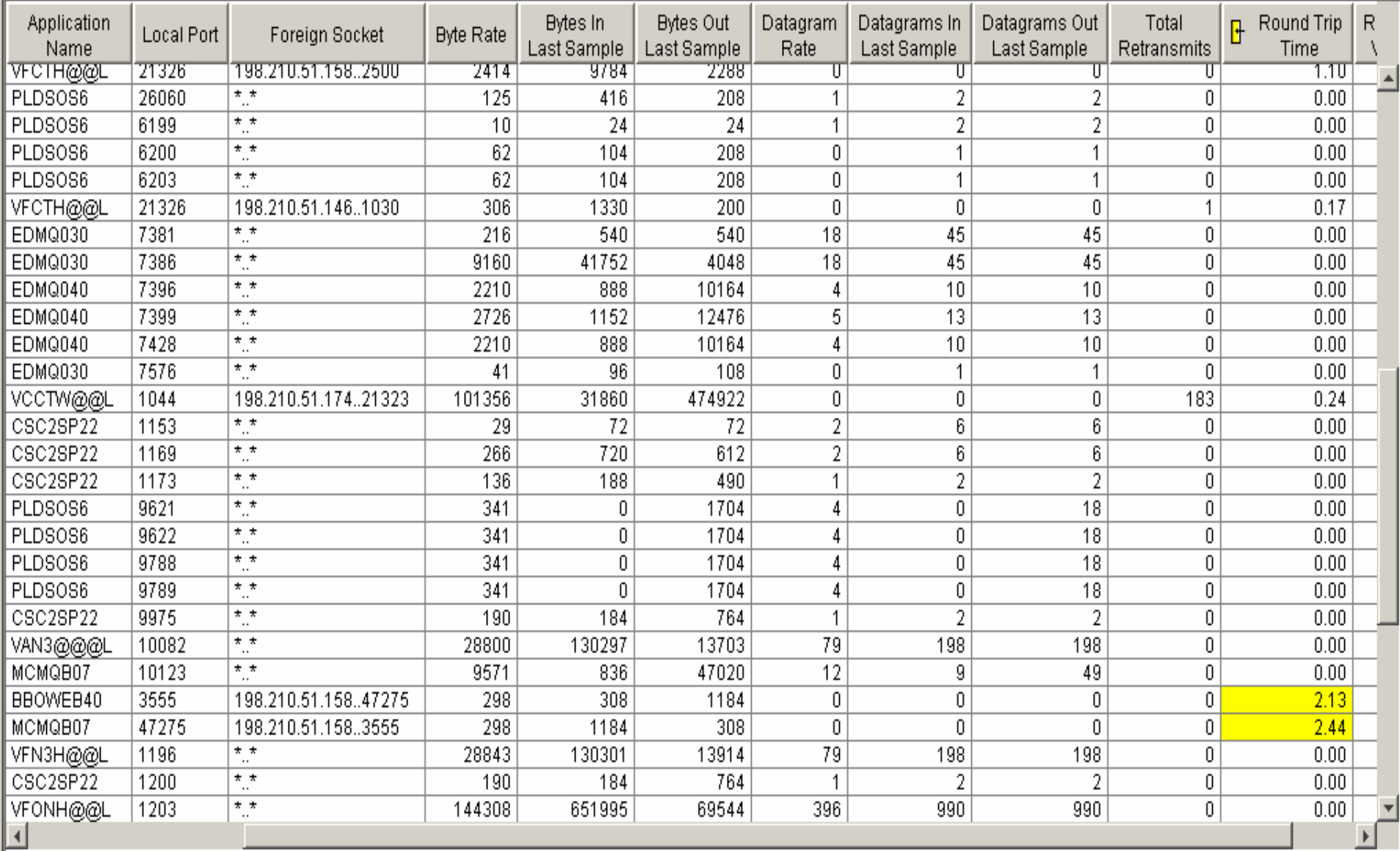

## New VTAM Workspace

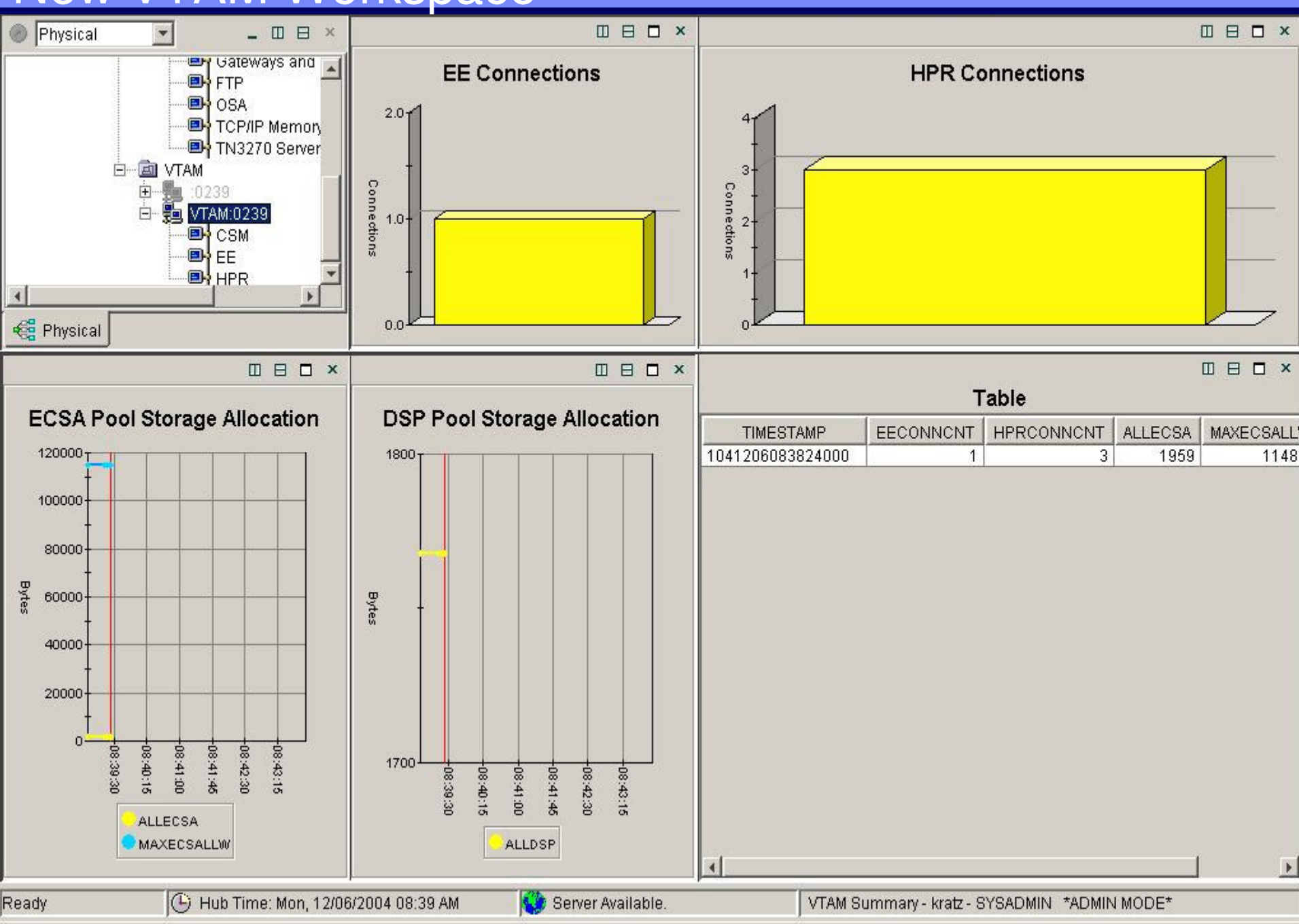

#### and Butter Pools Storage and Buffer Pools

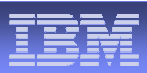

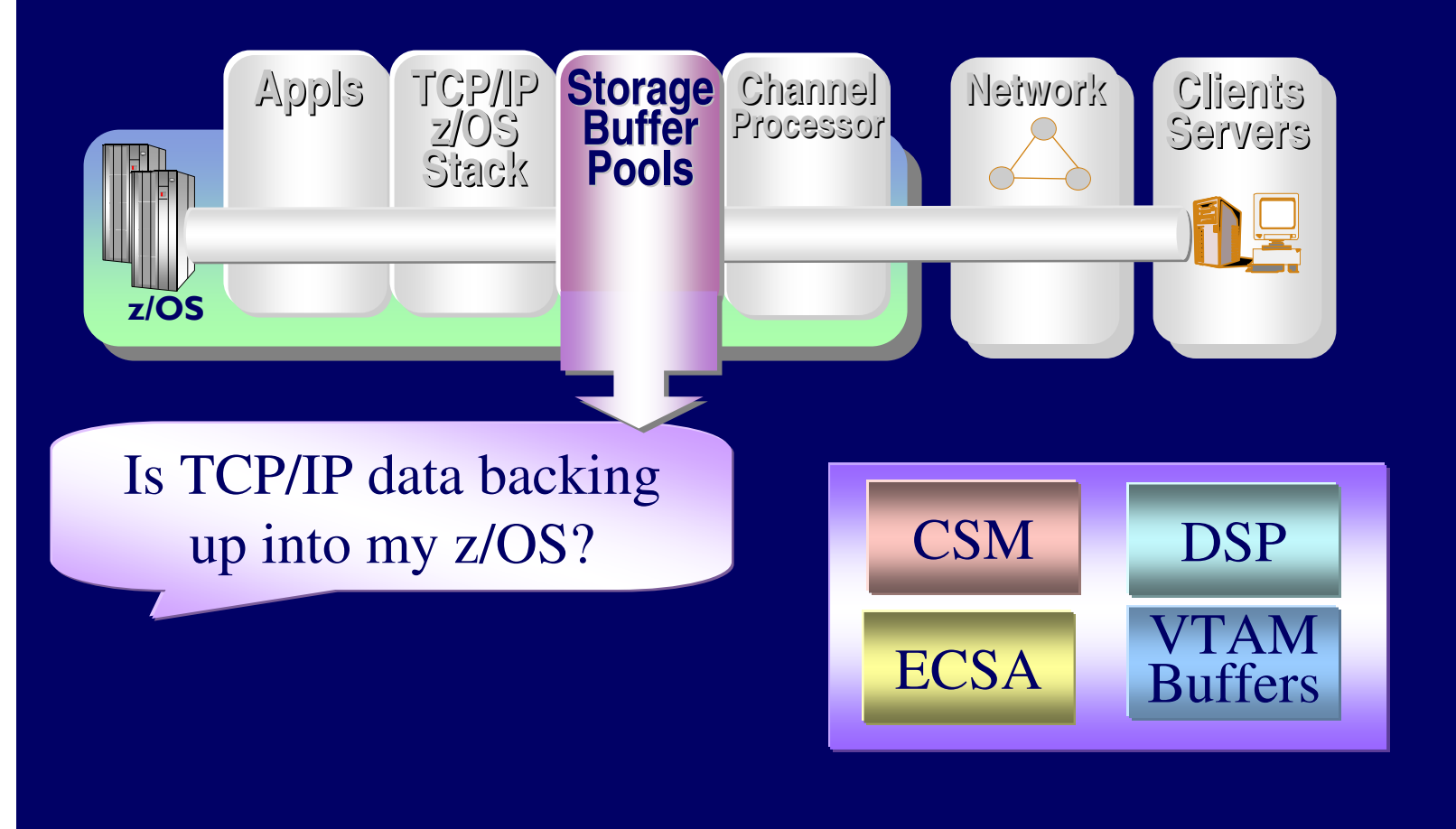

© 2005 IBM Corporation

# VTAM Storage Wallenburg

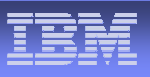

 $-|B|$   $\times$ 

#### File Edit View Help

#### 汽田 Ⅲ 区 ☆ 〓 虱 且 方 也 Ø  $\mathbb{R}$  $\frac{20}{20}$ 隐 EB & 白 三 曲 三 的 的复数 汛 啼  $\overline{2}$ 9 **OD x**

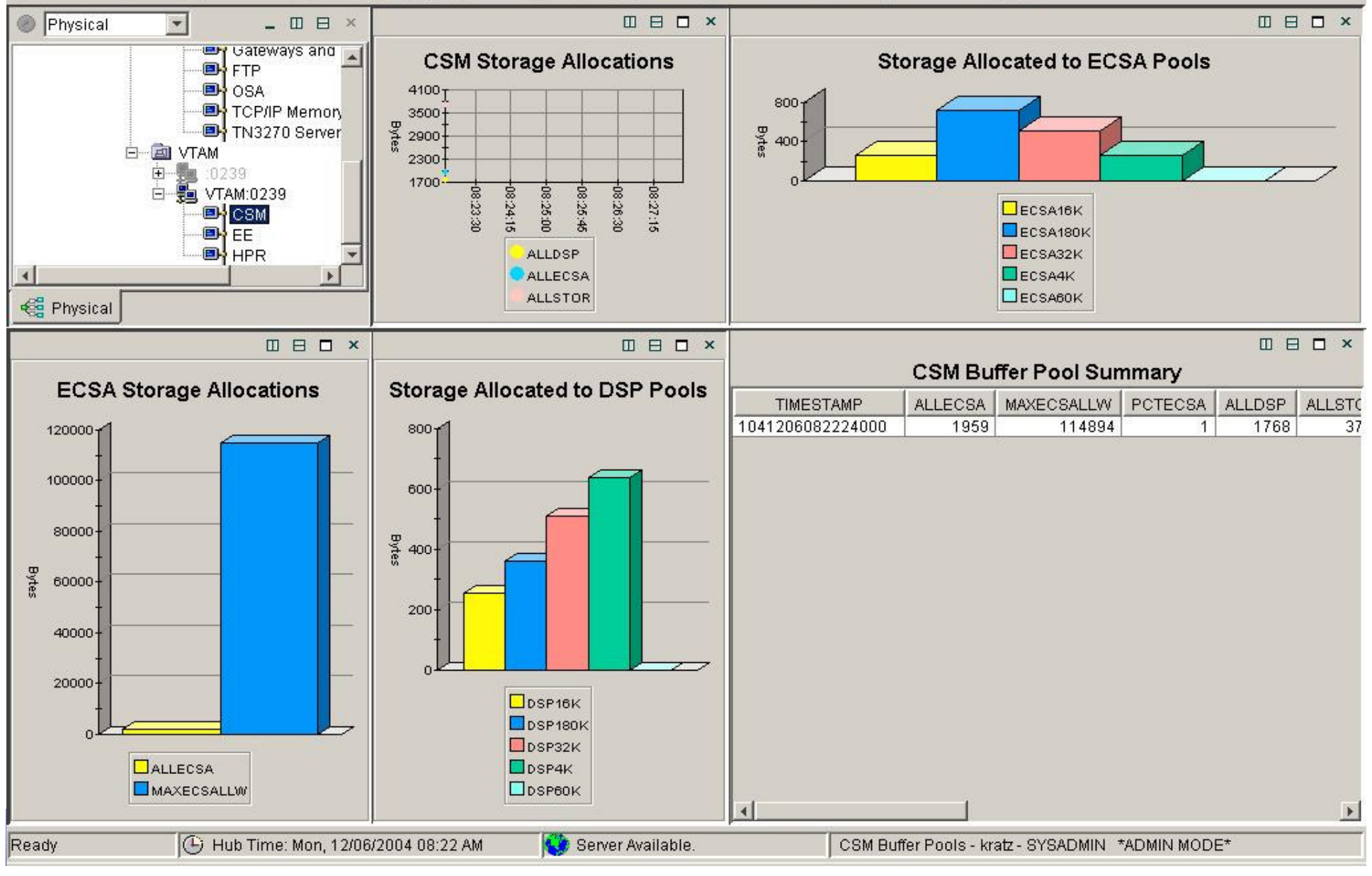

## TCP/IP Memory NameS

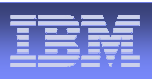

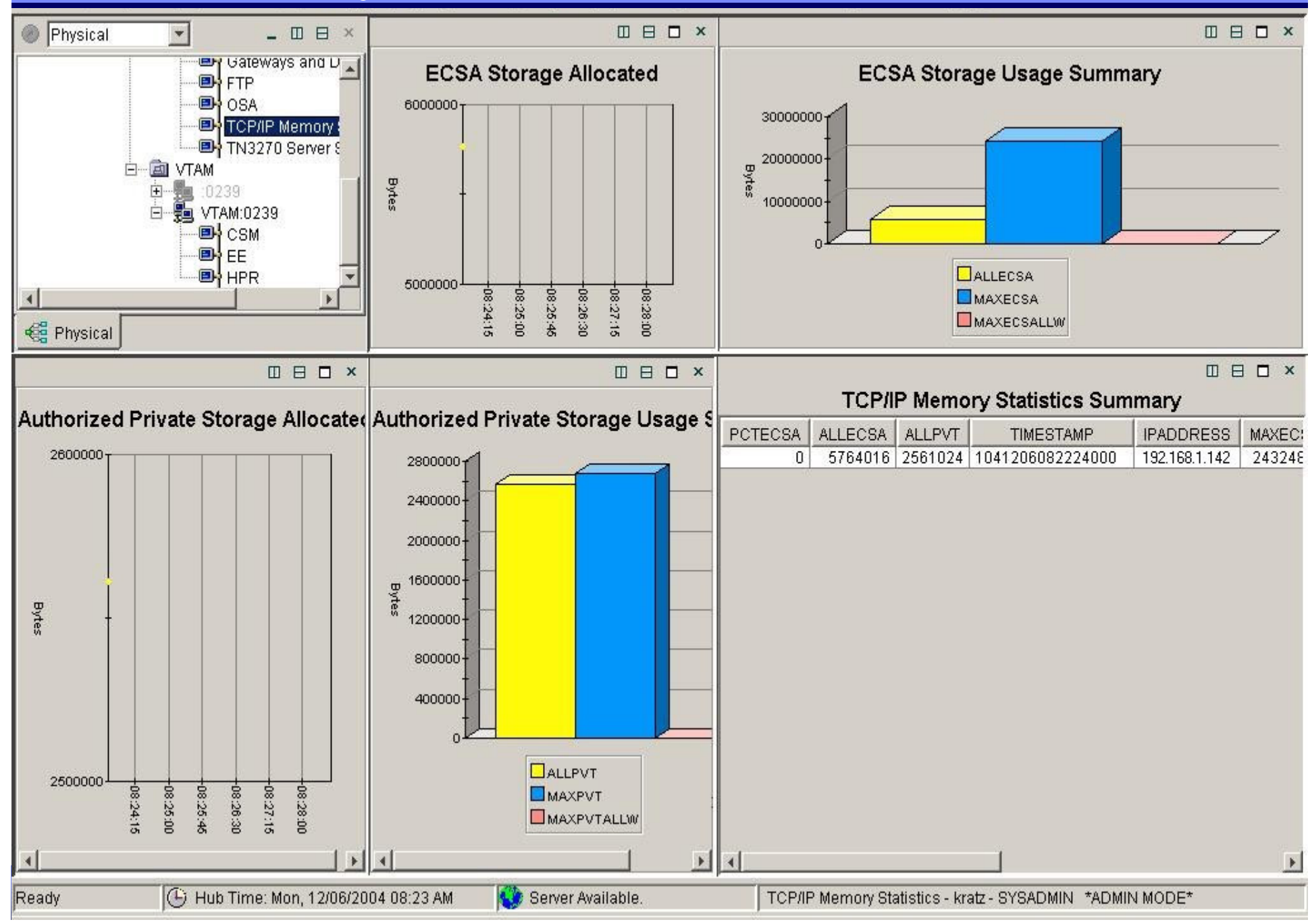

## zSeries Interfaces

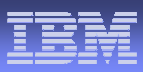

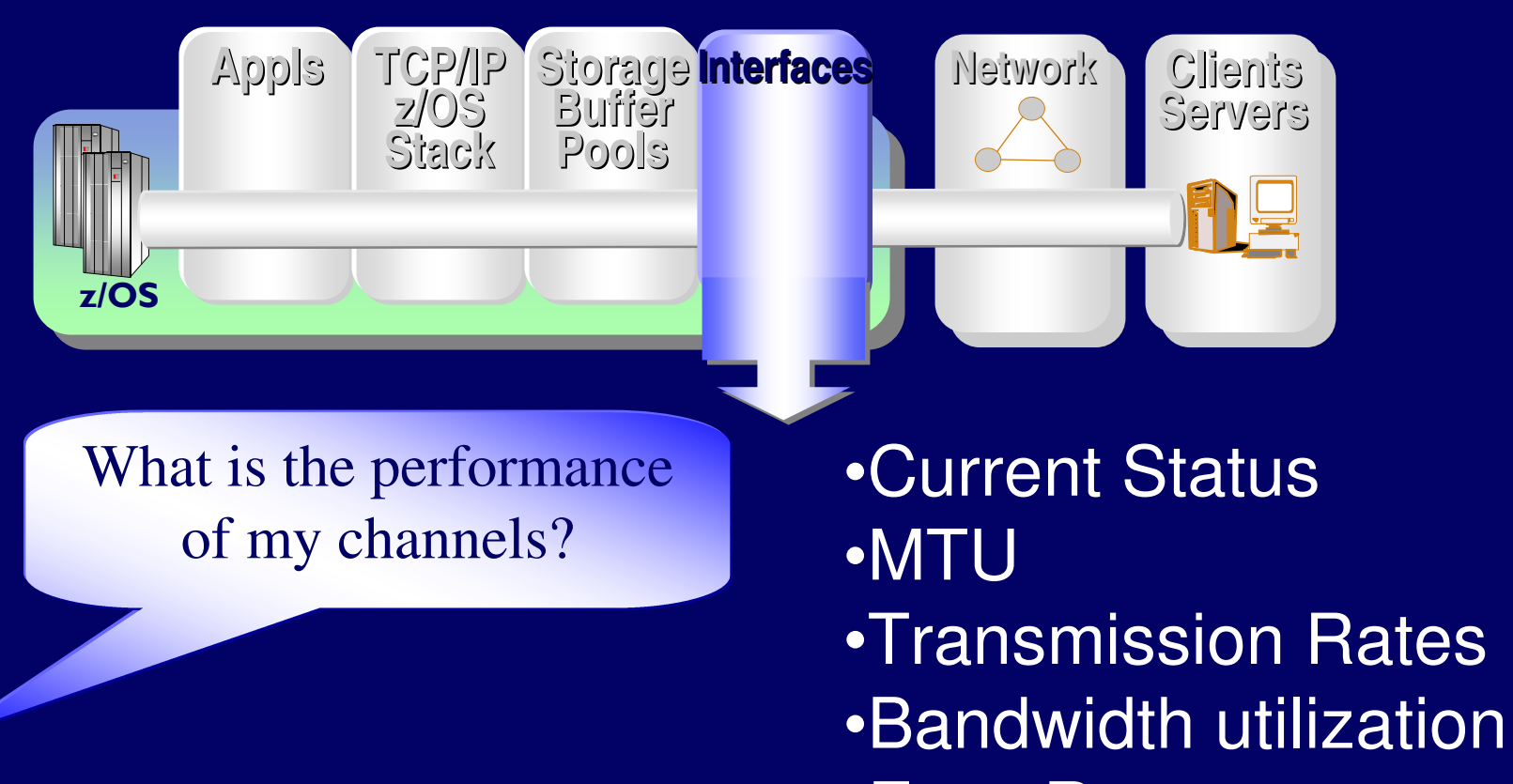

•Error Rates

## Interfaces

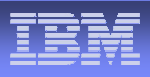

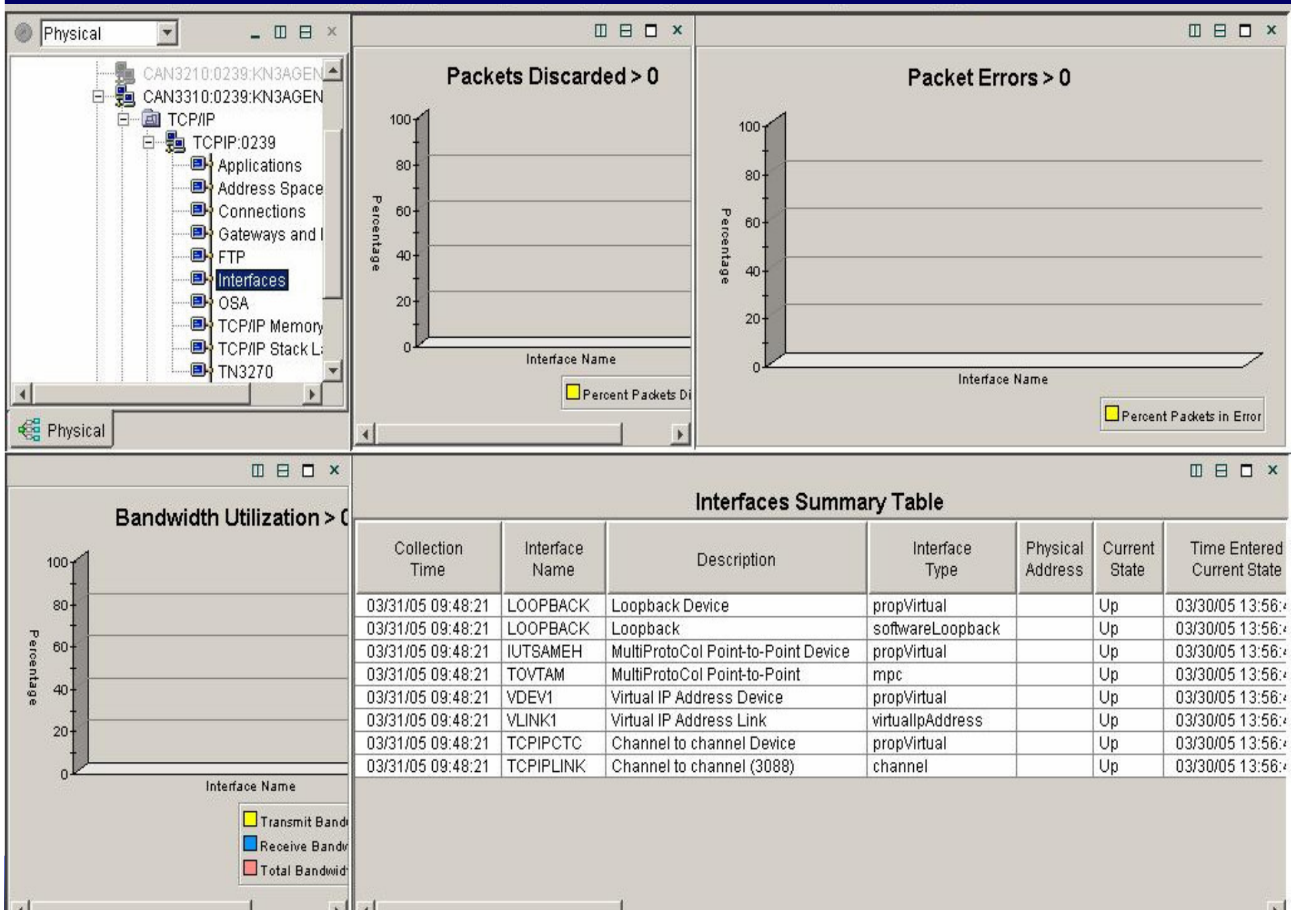

# OSA Express Adapter

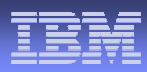

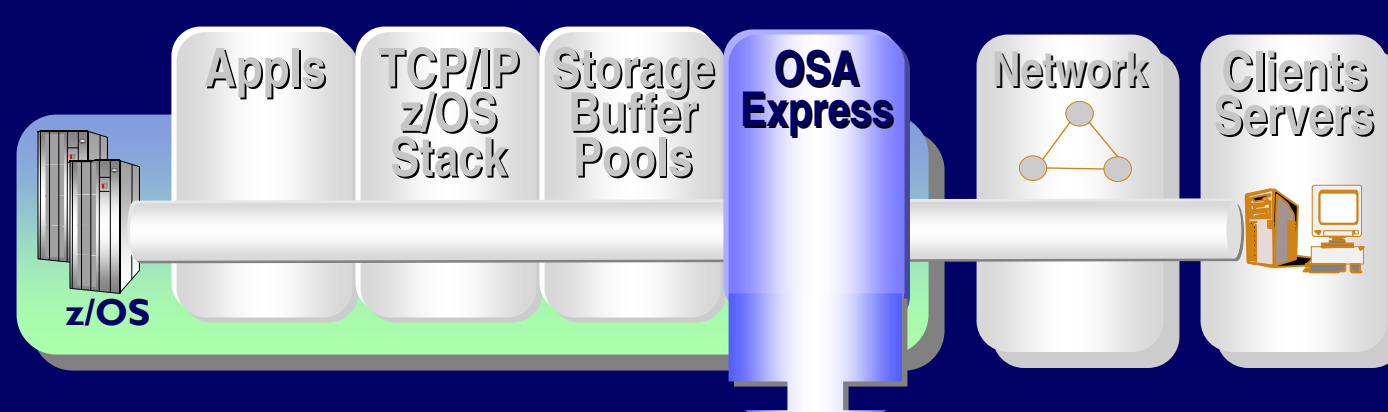

What is my OSA Express adapter utilization

•Utilization

- •Transmission Rates
- •Mac address
- •Channel ID
- •Port Name
- •Adapter capacity

# <u>OSA Express Performance</u>

(4) Hub Time: Thu, 12/18/2003 08:47 AM

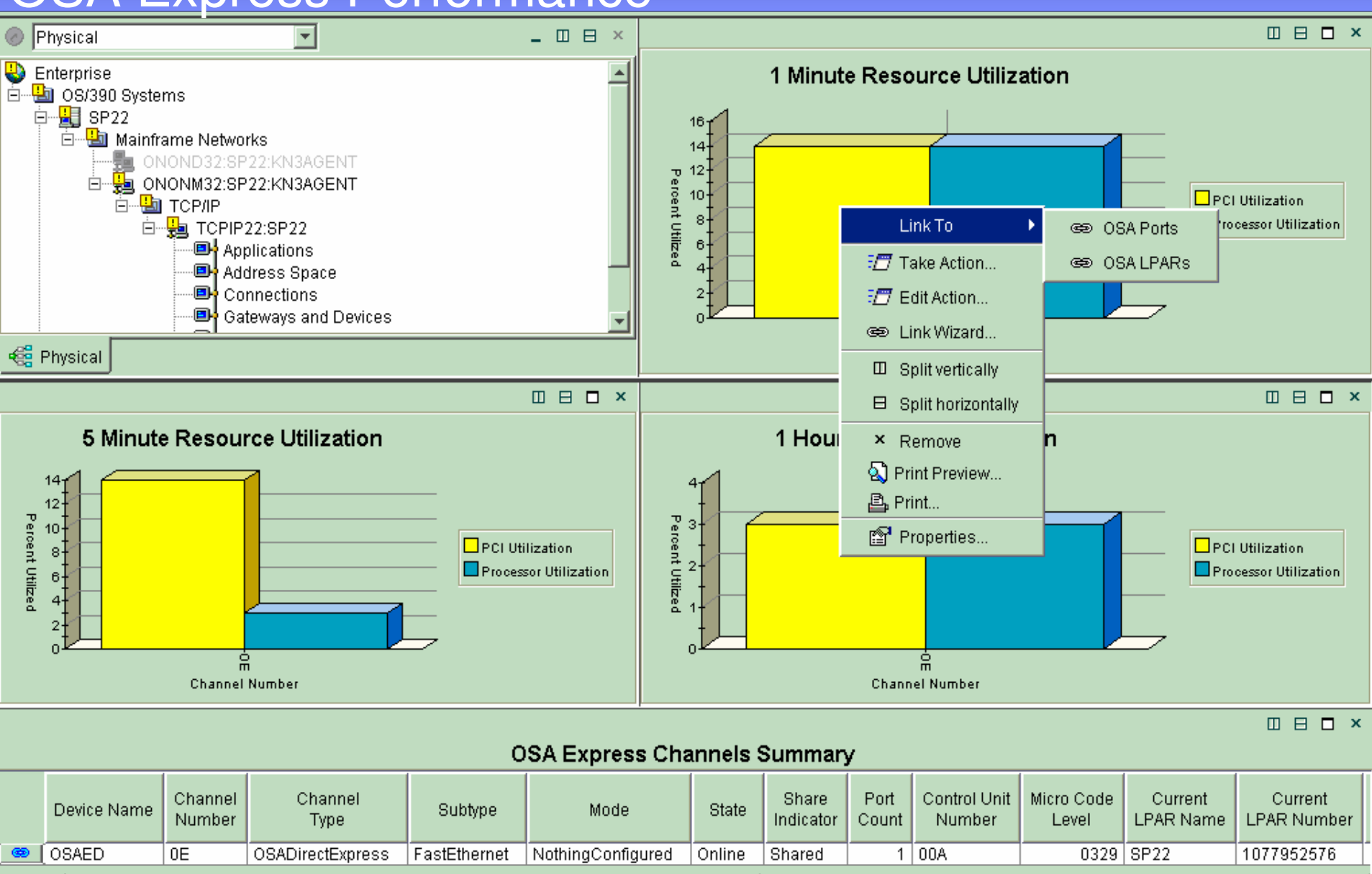

Server Available.

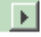

Readv **39**

 $\left| \cdot \right|$ 

© 2005 IBM Corporation

OSA Channels - MGOUV5 - SYSADMIN

## Applications

z/OS

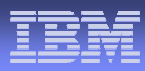

**TCP/IP z/OSStackStorage BufferPoolsChannel ProcessorNNetwork Network ClientsClients ServersServersAppls**

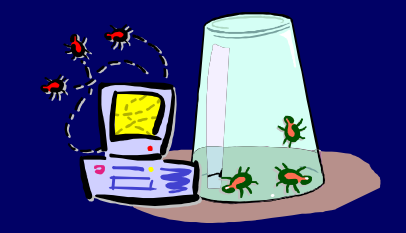

What is wrong with my applications?

•**Connections**

- •**State, Rate, Backlog, Rejections**
- •**Last activity time**
- •**Window Sizes**
- •**Response Times**
- •**Retransmissions**
- •**Transmit / Receive Rates**
- •**Out of order segments**

## Applications TCP/IP Performance

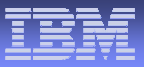

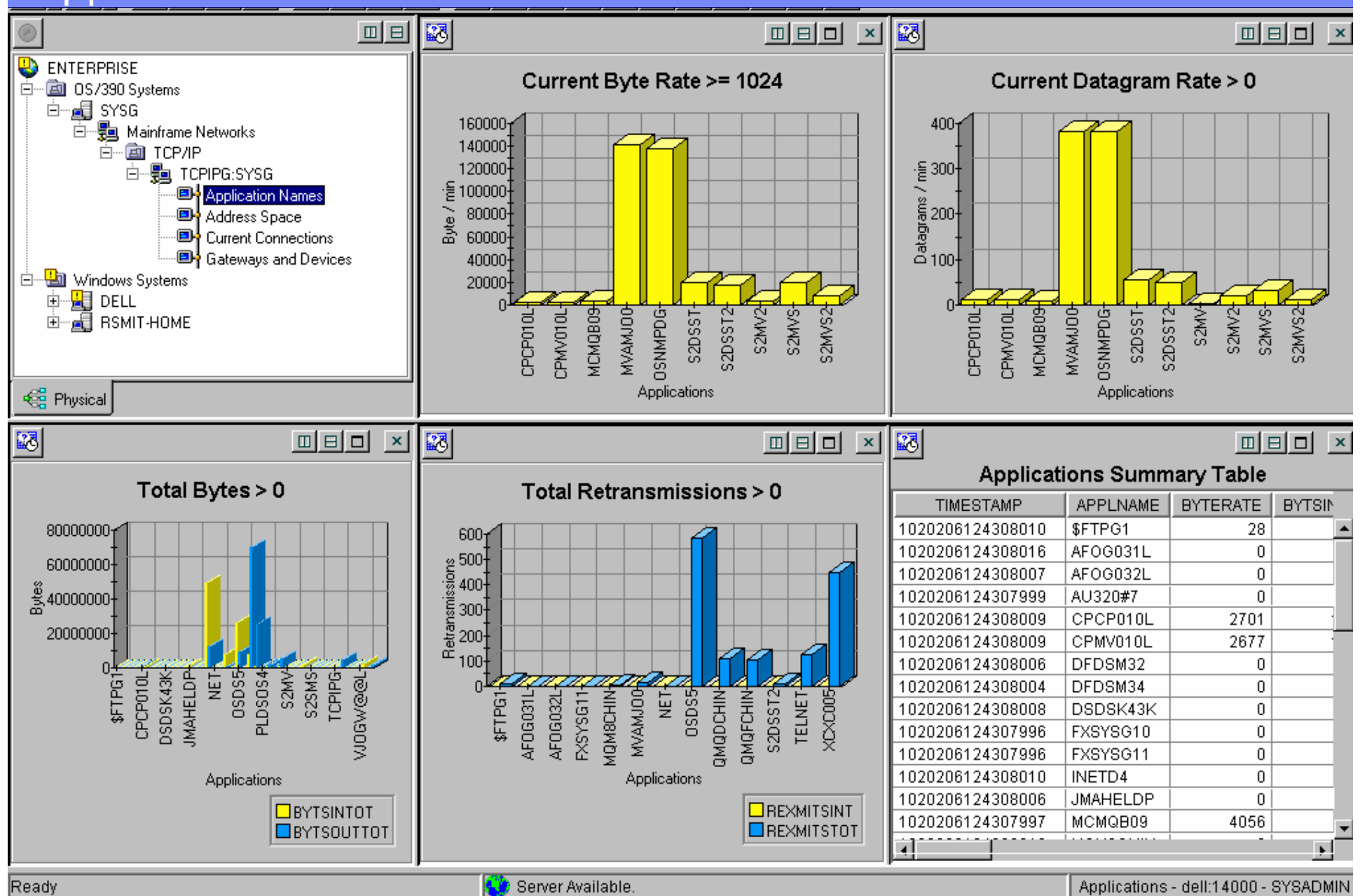

© 2005 IBM Corporation

## TCP/IP Connections  $\qquad \blacksquare$

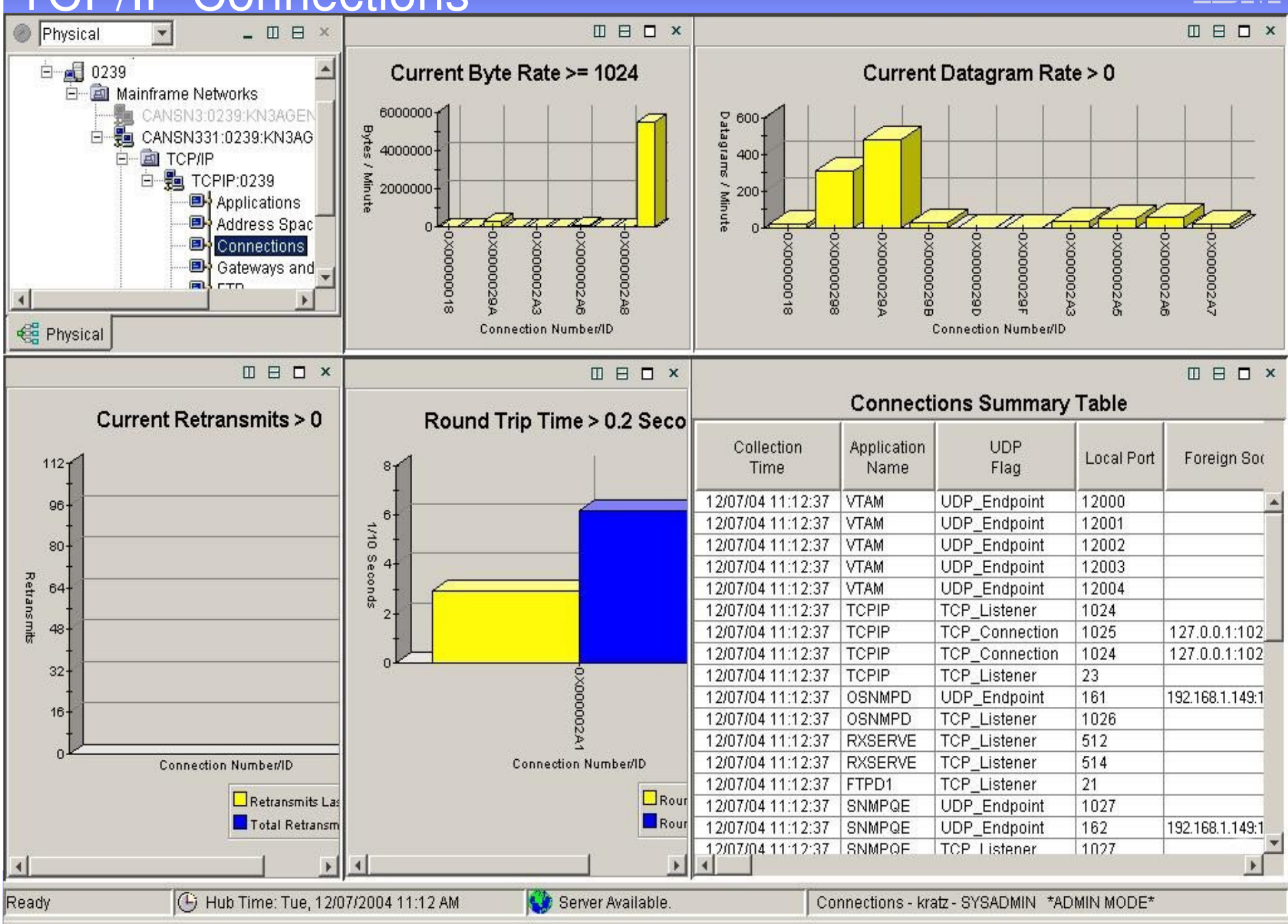

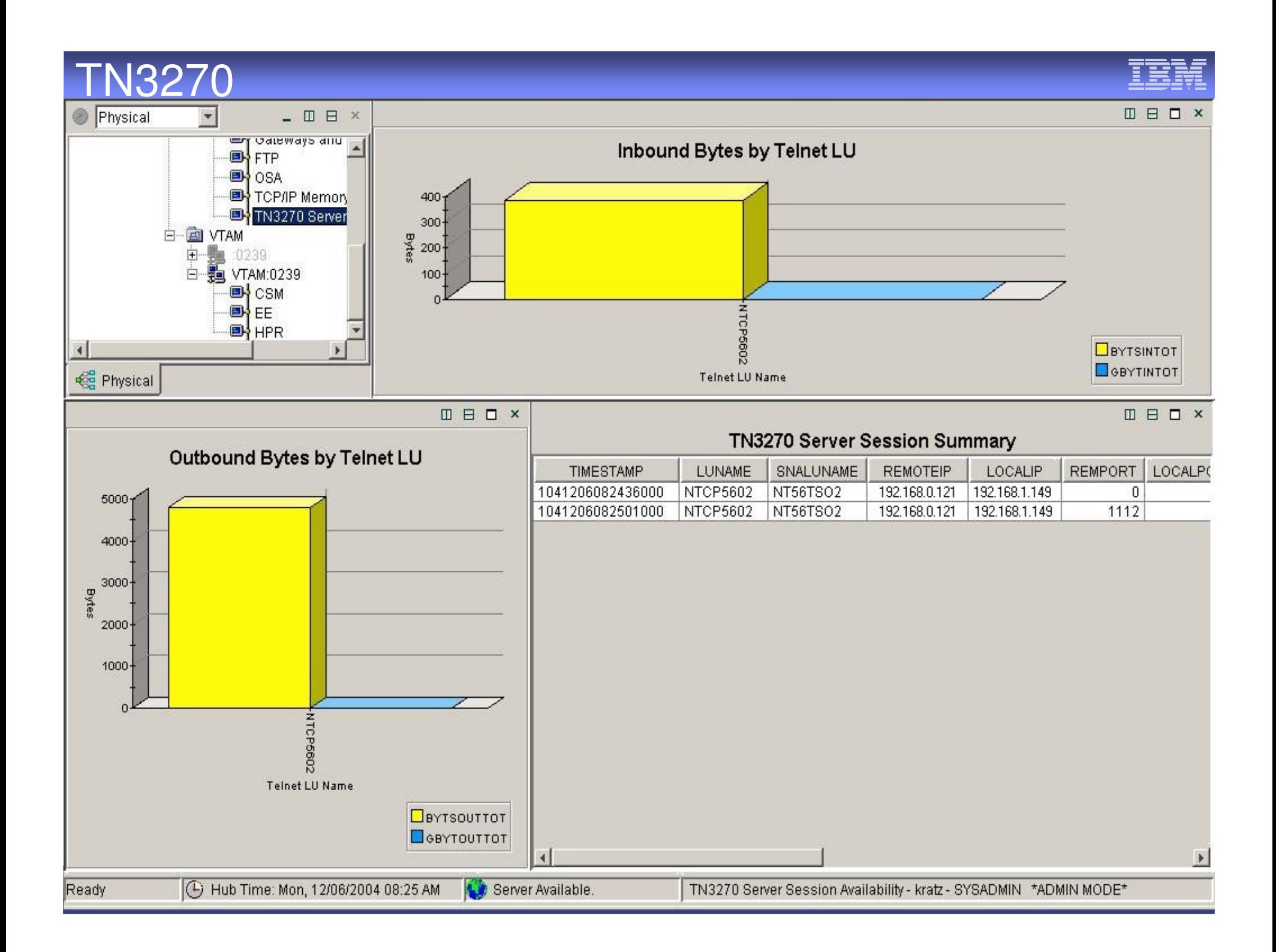

#### a Hytandar Anal Enterprise Extender Analysis

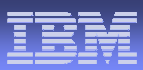

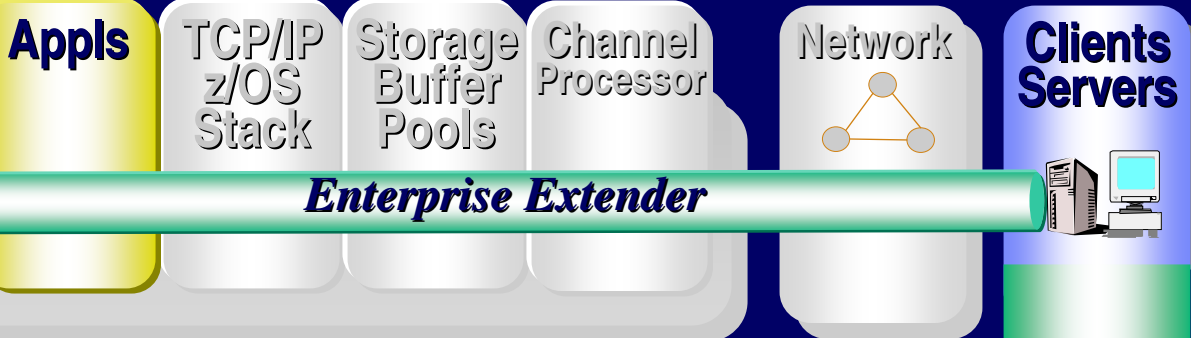

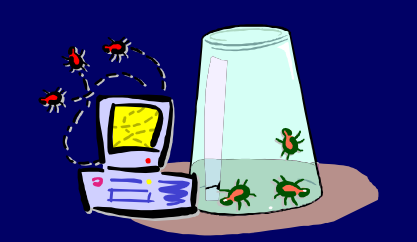

How is my EE performing? •**EE Analysis**

- **Throughput Rates**
- **Retransmission Rates**
- **RTP Pipes**
- **Sessions**
- **Drill down to Port Details**
- **Type of Service (TOS)**

zl OS

# <u>Enterprise Extender Name</u>

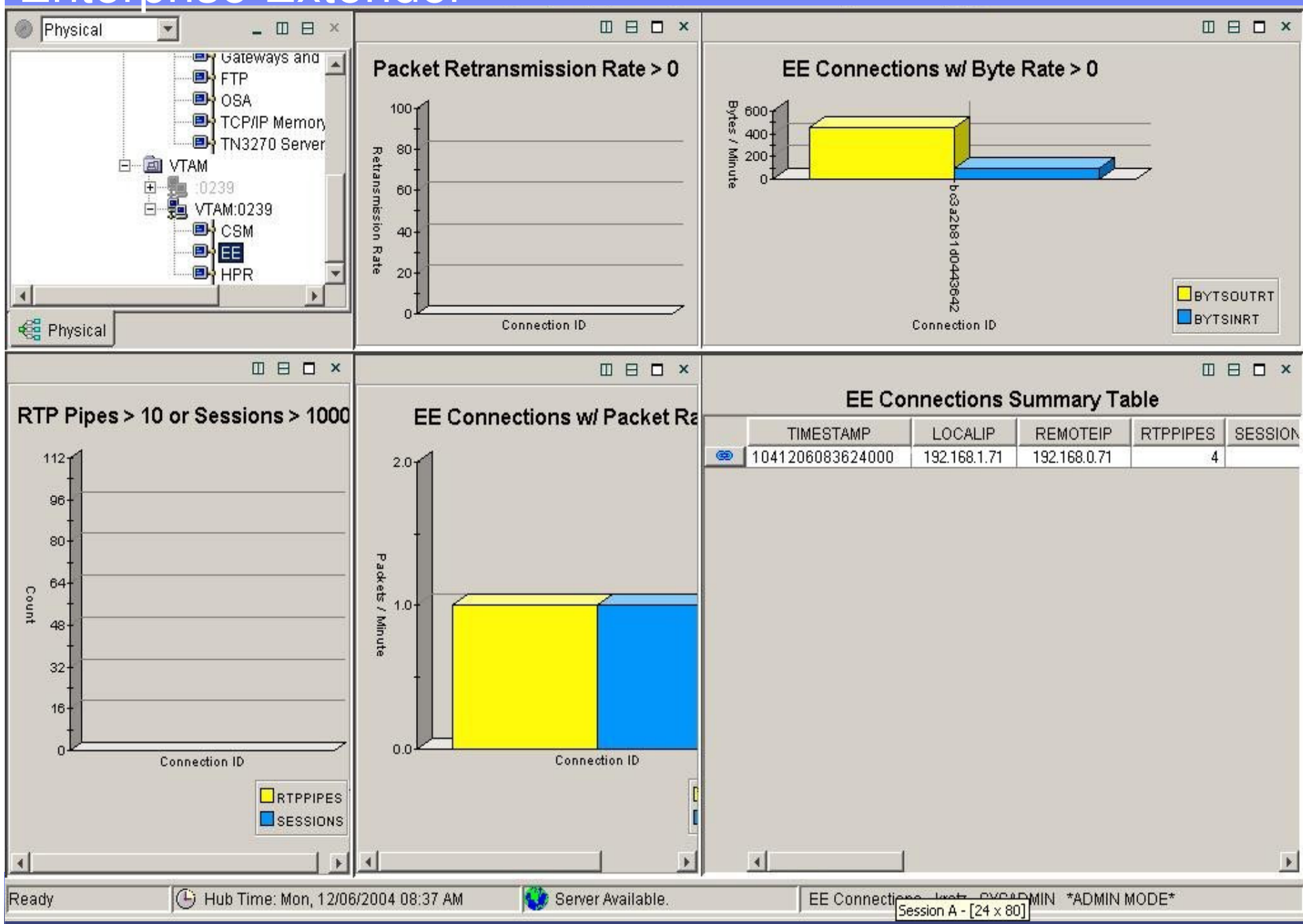

#### 'ormance Routir High Performance Routing (HPR) Analysis

**Storage Buffer**

**Channel Processor**

**Pools**

*High Performance Routing*

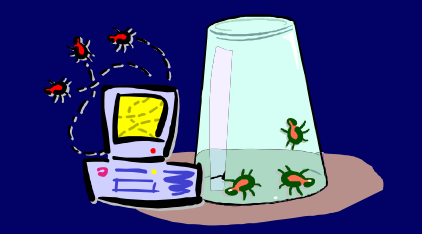

#### Is my HPR Congested?

**Appls**

**TCP/IP z/OSStack**

z/OS

- $\bullet$  **HPR Analysis**
	- **Throughput Rates**

**NNetwork**

**Network ClientsClients**

**Servers** 

- **Retransmission Rates**
- **RTP Pipe congestion**
- **Round trip time**
- **Sessions, CPnames**
- **Drill down to link Details**
- **Class of Service**

## HPR Performance **Name**

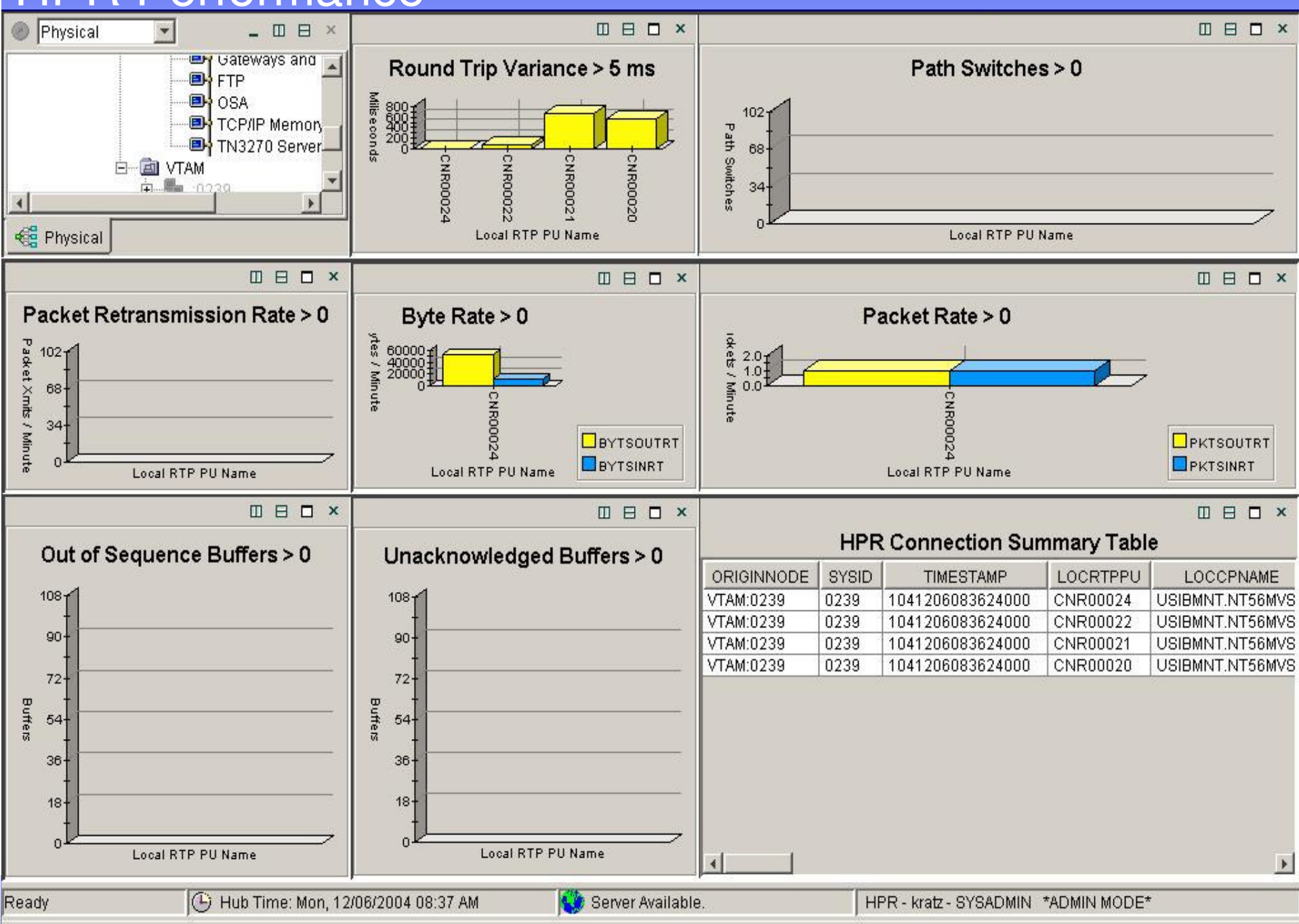

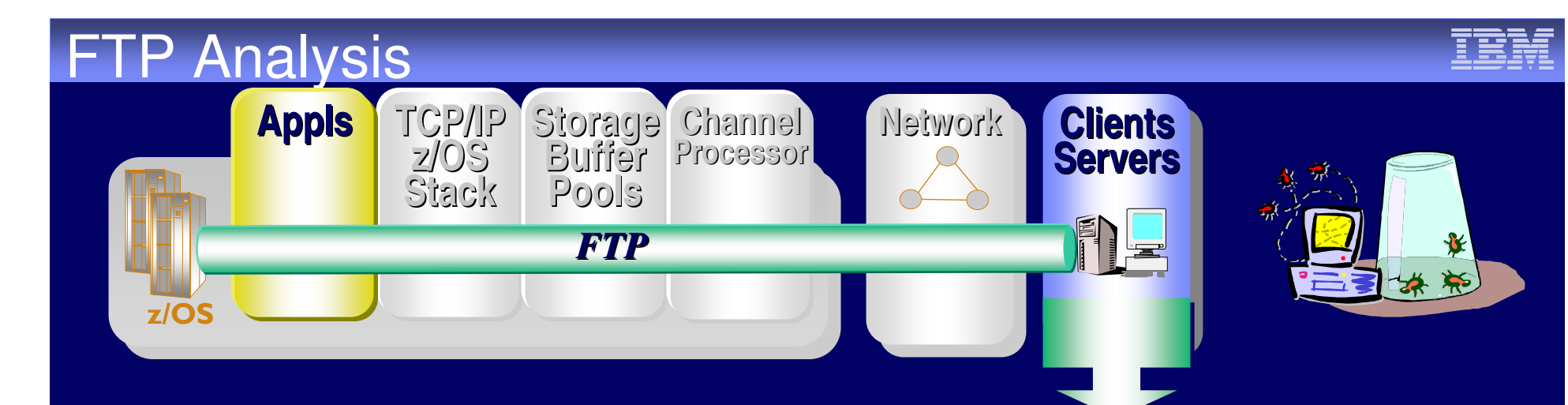

 $\bullet$ 

Who is doing large FTPs during 1<sup>st</sup> shift?

**FTP Analysis**

- **Datasets names**
- **By Bytes**
- **By failures**
- **Last command**
- **Login Failure reason**
- **Transmission Mode**
- **By Application**

#### Managing FTPs Unit or Product Name

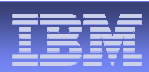

# Why is my FTP performance so bad? My Retransmissions are high!

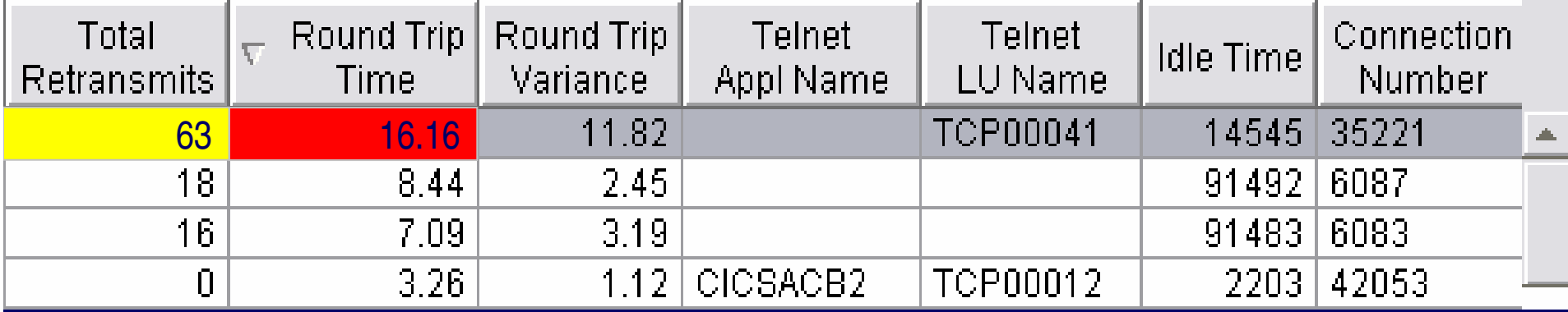

#### Business Unit or Product Name Completed FTP Analysis

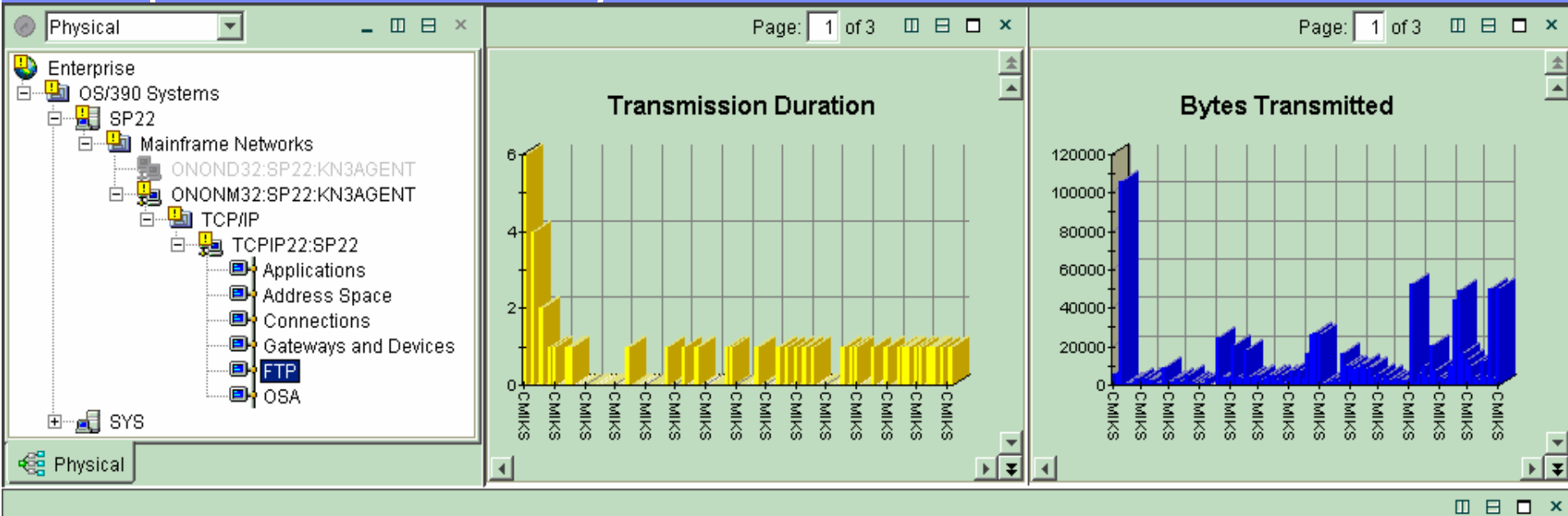

#### **Completed FTP Transmissions**

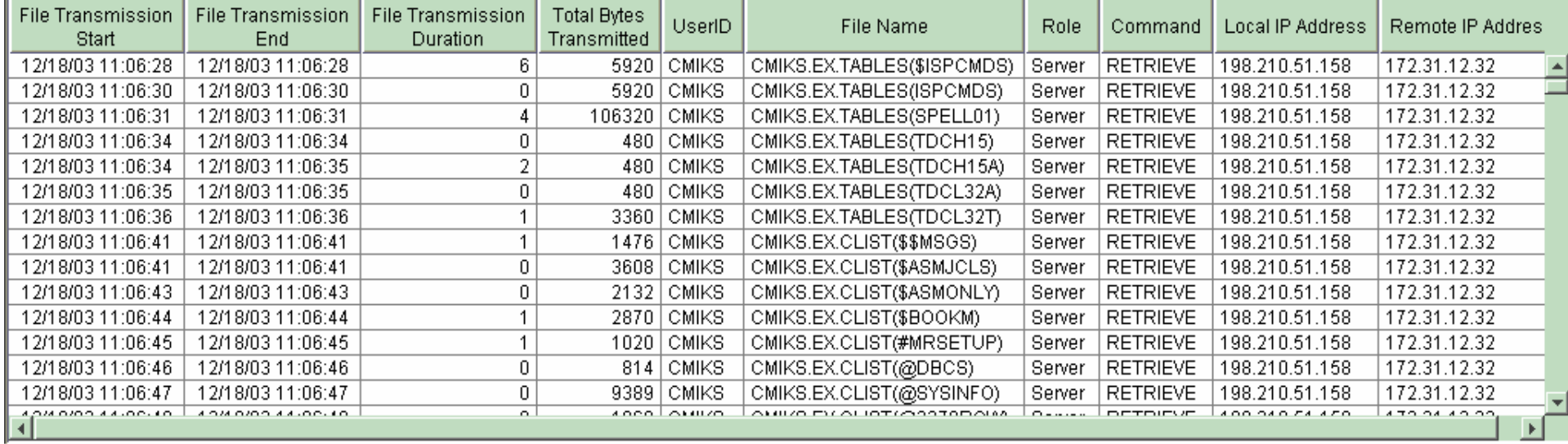

4 Hub Time: Thu, 12/18/2003 11:13 AM

Server Available.

Completed FTP Transmissions - MGOUV5 - SYSADMIN

© 2005 IBM Corporation

Ready

## Situations and Thresholds

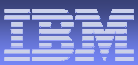

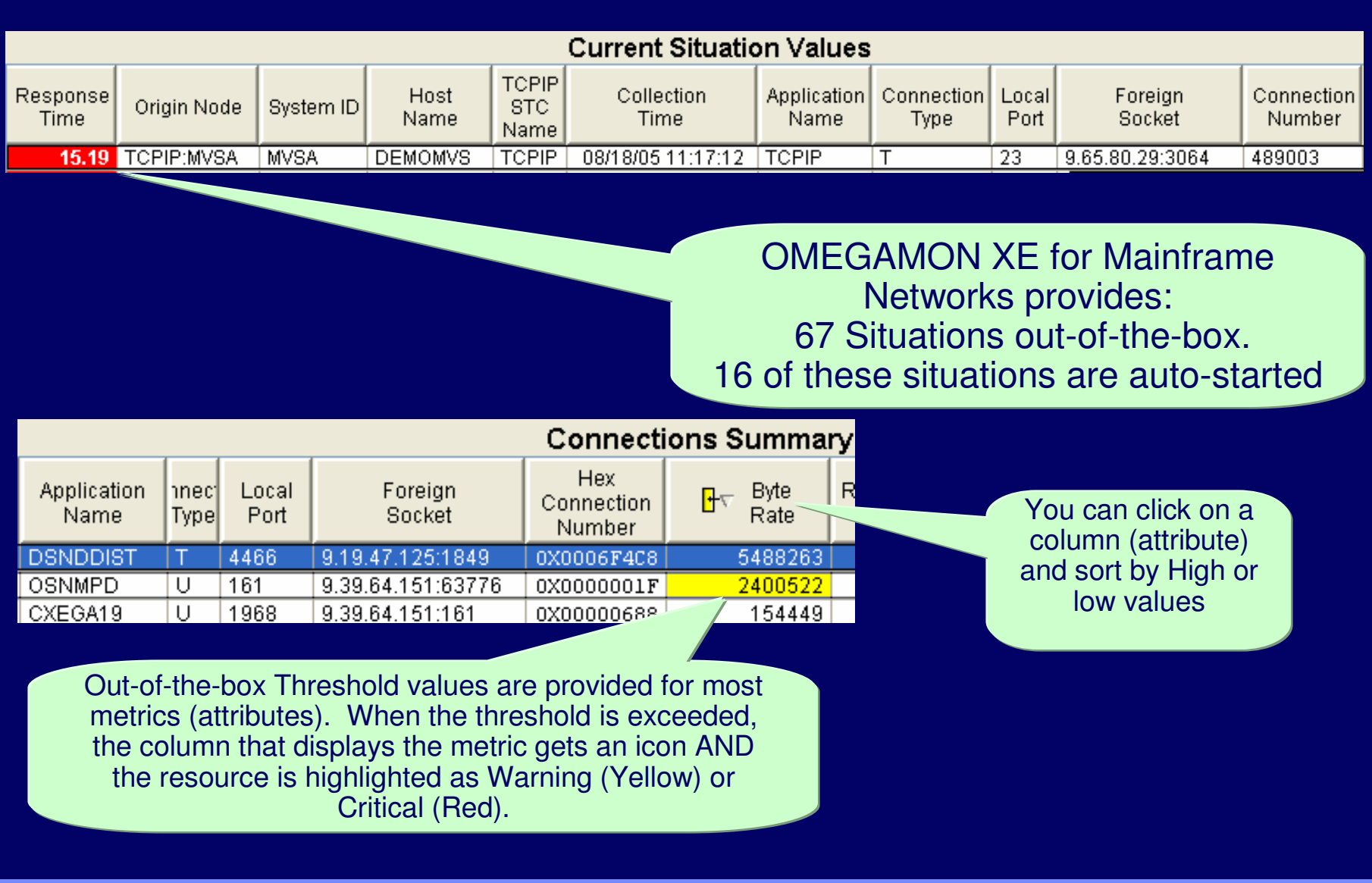

#### VTAM Situations  $\begin{array}{ccc} \text{WCT} & \text{WCT} \end{array}$

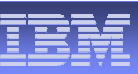

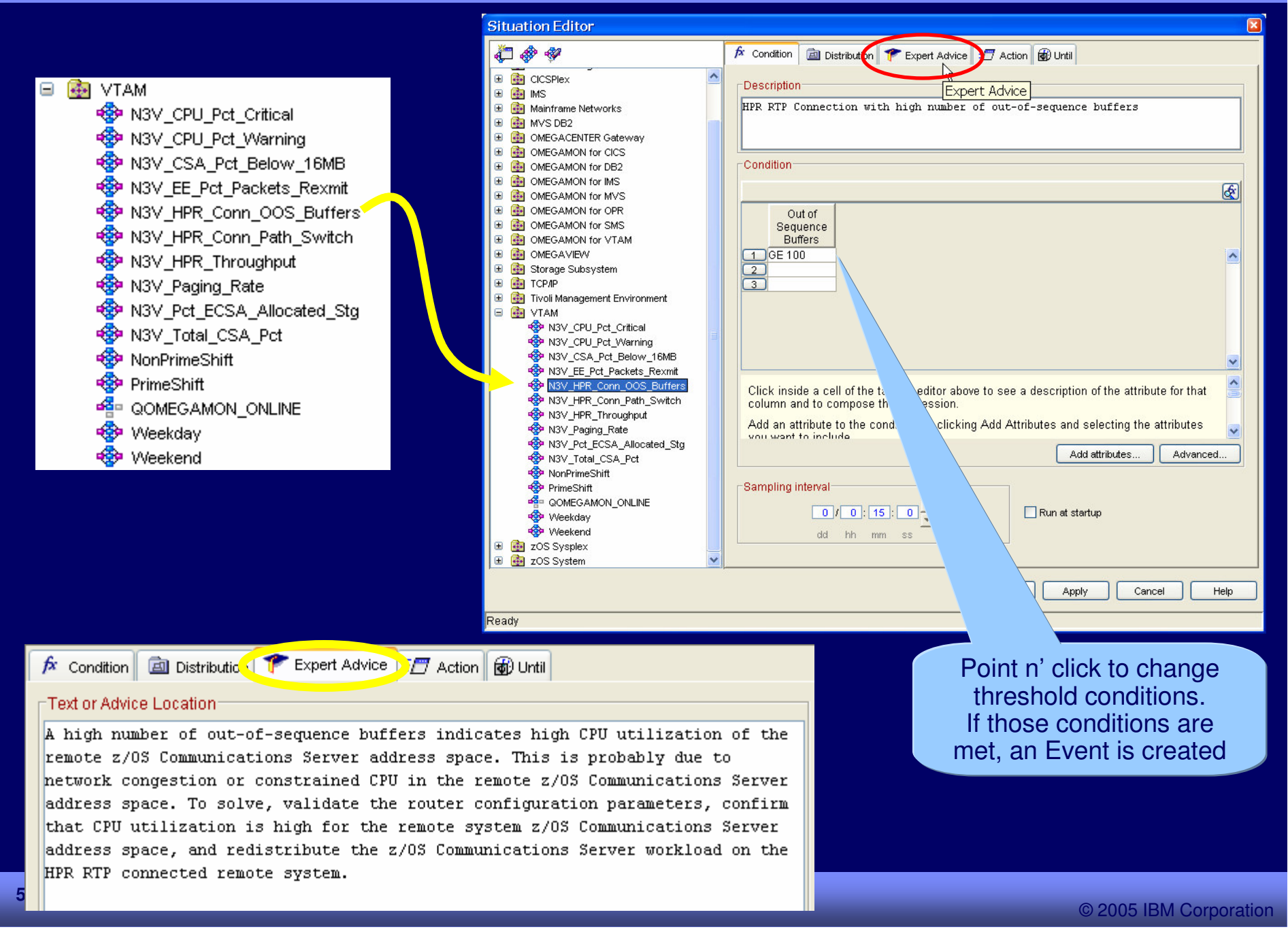

#### TCP/IP Situations TCP/IP Situations

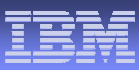

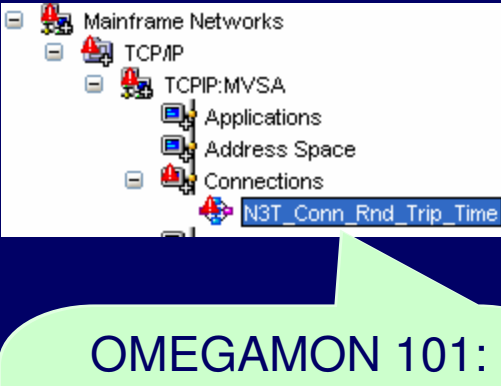

You can monitor Events (which are triggered by Situations meeting target conditions) from the Navigation Tree or the Event Console

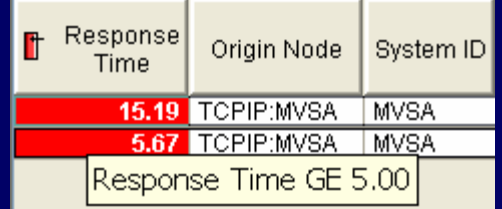

#### **REAL TOPAP**

Θ

- <SHOP N3T\_Appl\_Backlog\_Conns\_Rejected **ED** N3T\_Appl Byte\_Rate **स्ट्रै• N3T\_Appl\_Connections\_in\_Backlog**
- **SCP N3T\_Appl\_Datagram\_Rate SP** N3T\_Appl\_FTPD1\_Rate
- **<sup>ED</sup>** N3T\_Appl\_Not\_Accepting\_Conn
- <SP N3T\_Appl\_Pct\_Datagrams\_Discd
- <SP N3T\_Appl\_Pct\_OO\_Segments
- <Segs\_Rexmit>
- **<sup>S</sup>P** N3T\_Appl\_Reject\_Conn
- SP N3T\_Appl\_Reject\_Conn\_Resource
- चकुः N3T\_Appl\_Reject\_Conn\_WorkSpike
- **स्ट्रैं• N3T\_Appl\_Retransmission\_Count**
- **स्ट्रै• N**3T\_Conn\_Backlog\_Conns\_Rejected
- **ণ্ট্রি•** N3T\_Conn\_Byte\_Rate
- **€ું•** N3T\_Conn\_Connections\_in\_Backlog
- ণ্টু N3T\_Conn\_Current\_Retransmits
- **€ું** N3T\_Conn\_Datagram\_Rate
- <SHIP> N3T\_Conn\_Pct\_Datagrams\_Discd
- <SP N3T\_Conn\_Pct\_OO\_Segments
- Segs\_Rexmit
- <S N3T\_Conn\_Rnd\_Trip\_Time
- <SHOP N3T Conn Rnd Trip Variance
- <S N3T Connection Count
- <SPU Pct\_Critical
- <SP N3T\_CPU\_Pct\_Warning
- <SA\_Pct\_Below\_16MB
- <Se N3T\_Device\_Status\_Active
- **ণ্ট্রি•** N3T\_Device\_Status\_Inactive
- <S N3T\_Fragmentation\_Failure\_Pct
- <S N3T\_Fragmentation\_Pct
- <SP N3T\_IF\_Rcv\_Util
- +SOP N3T\_IF\_Util

<SSP N3T\_IF\_Xmt\_Util <S>>N3T\_Input\_Discard\_Pct <SP N3T\_IP\_Out\_Disc <SHOP N3T\_OSA\_Chan\_PCI\_Busy\_Pct\_5Min SP N3T\_OSA\_Chan\_Pro\_Util\_Pct\_5Min <SP N3T\_OSA\_Utilization **ED** N3T\_Output\_Discard\_Pct <del>©</del> N3T\_Paging\_Rate Se N3T\_Pct\_Auth\_Pvt\_Allocated\_Stg <SP N3T\_Pct\_ECSA\_Allocated\_Stg **SP** N3T\_Pct\_IF\_Err <SP N3T\_Pct\_IF\_In\_Err <SSP N3T\_Pct\_IF\_Out\_Err <SP N3T\_Pct\_IF\_Pkt\_Disc <SP N3T\_Pct\_IP\_In\_Disc <SP N3T\_Pct\_TCP\_OO\_Segs SP N3T\_Reassembly\_Failure\_Pct चकुः N3T\_Reassembly\_Pct <SP N3T\_Retransmission\_Pct <SP N3T\_TCP\_Conn\_Drop **SP** N3T\_TCP\_In\_Errs **<sup>S</sup>P** N3T\_TCP\_Probes SP N3T\_Telnet\_Pool\_Usage\_Critical <S N3T\_Telnet\_Pool\_Usage\_Warning **≪ि N**3T\_Throughput\_Rate <SA Pct+SP N3T\_Total\_CSA\_Pct+ <SP N3T\_UDP\_Discard\_Pct <del>n</del> NonPrimeShift <del>n De</del> PrimeShift <del>f</del>e QOMEGAMON\_ONLINE <del><©</del> Weekday <SP Weekend

## OMEGAMON XE Environment

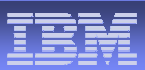

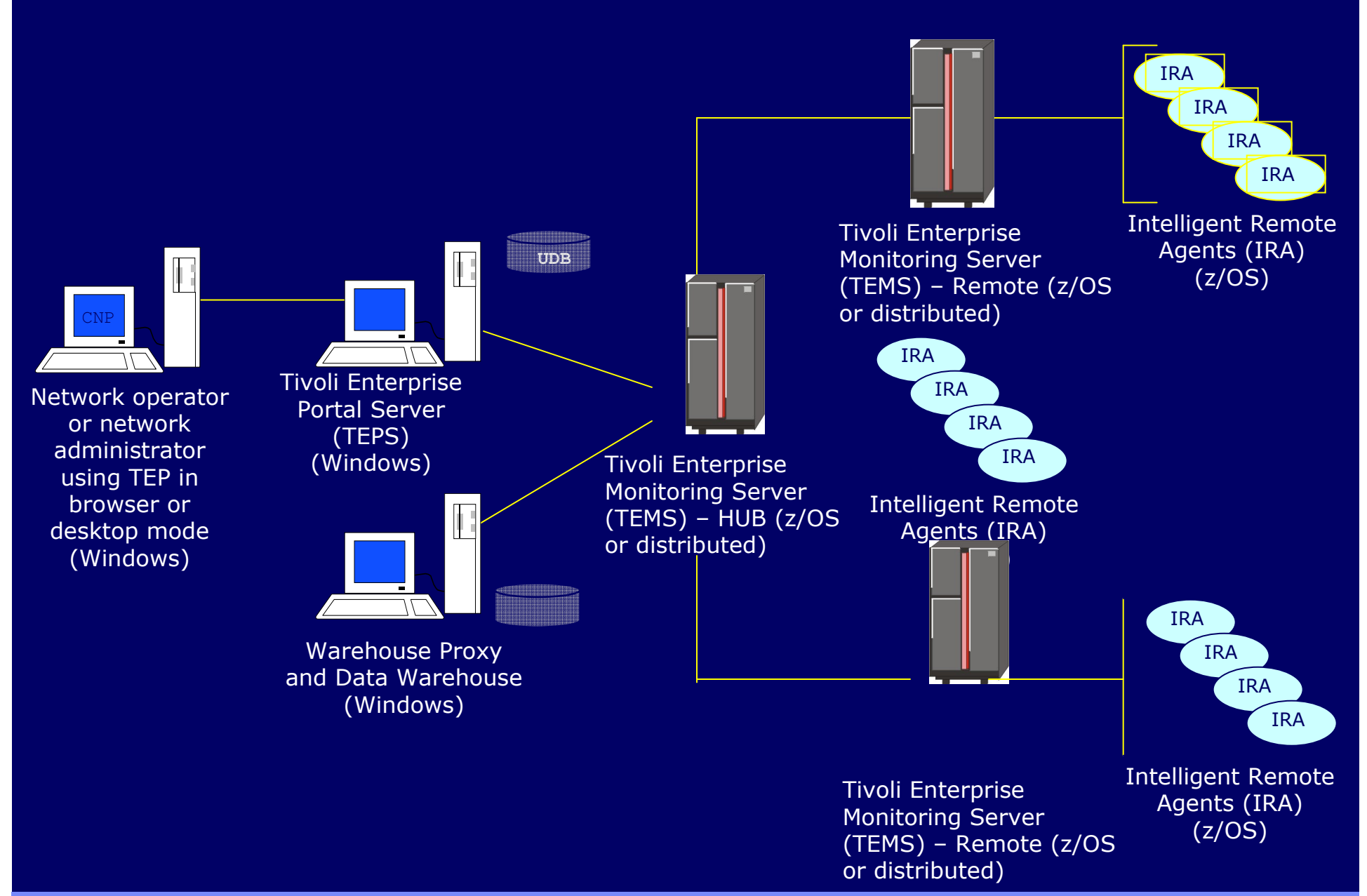

#### Terminology Moving Forward

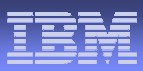

As part of the ITM 6.1 effort, the Candle platform components have been renamed as follows:

**Candle Name** 

**Tivoli Name** 

OMEGAMON Platform

Tivoli Monitoring Services

CandleNet Portal (CNP) CandleNet Portal (CNP)

Candle Management Server (CMS)

CandleNet Portal Server (CNPS) Tivoli Enterprise Portal Server (TEPS)

Tivoli Enterprise Monitoring Server (TEMS)

#### OMEGAMON XE Platform Prerequisites

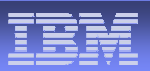

#### **Candle Management Server**

– z/OS, Windows (2000, XP Pro, 2003 Server), AIX, HP, Solaris

#### **CandleNet Portal Server**

– Recommended hardware –

– Intel P4 server capable of running Windows 2003, XP Pro or 2003 Server and DB2 UDB 8.1

- Windows 2000, XP Pro, 2003 Server
- DB2 8.1 (recommended) **OR** Microsoft SQL Server version 7.0 or <sup>2000</sup> **OR** MSDE
- Java 1.3.1 \_ 04 or higher

#### **CandleNet Portal**

- Recommended hardware
	- Intel system capable of running Windows XP Pro or Windows 2000
- Windows XP Professional Edition w/SP 1 (or higher) or Windows 2000 w/SP 3 (or higher)

#### – **CNP Desktop Client**

- requires Sun Java v1.3.1\_04 thru v.1.4.2\_07
	- (excluding the 1.4.0 and 1.4.1 versions)
- **CNP Browser** Client requires Internet Explorer 6 (or higher)
- with J<u>a</u>va Plug-in (same <u>J</u>av<u>a</u> release levels as above)

#### **Warehouse Proxy and Candle Data Warehouse**

- Recommended hardware
	- Intel P4 server capable of running Windows 2003, XP Pro or 2003 Server and Microsoft<br>SQL Server version 7.0 or 2000
- Windows 2000, XP Pro, 2003 Server
- Microsoft SQL Server version 7.0 or Microsoft SQL Server 2000 (with fix pack 3)

#### OMEGAMON XE for Mainframe Networks 3.1 Prerequisites

- $\blacksquare$ **• CMEGAMON XE for Mainframe Networks IRA** 
	- z/OS 1.4 (or higher).
	- $-$  maintenance on z/OS 1.4 and z/OS 1.5.
- П OSA-Express adapters
	- Either OSA/SF or SNMP direct
		- Must be configured and running in order to collect OSA statistics.
	- The OSA-Express support has been modified to support the latest version of the OSA-Express MIB. To support this MIB, the Licensed Internal Code (LIC) levels of the OSA-Express adapters must meet the following criteria:
	- OSA module on <sup>a</sup> z900 or z800 system
		- LIC version of 3.33 or higher installed
	- OSA module on <sup>a</sup> z990 processor
		- all LIC levels are supported.

#### OMEGAMON XE for Mainframe Networks 3.1 Prerequisites

#### Required maintenance on z/OS 1.4:

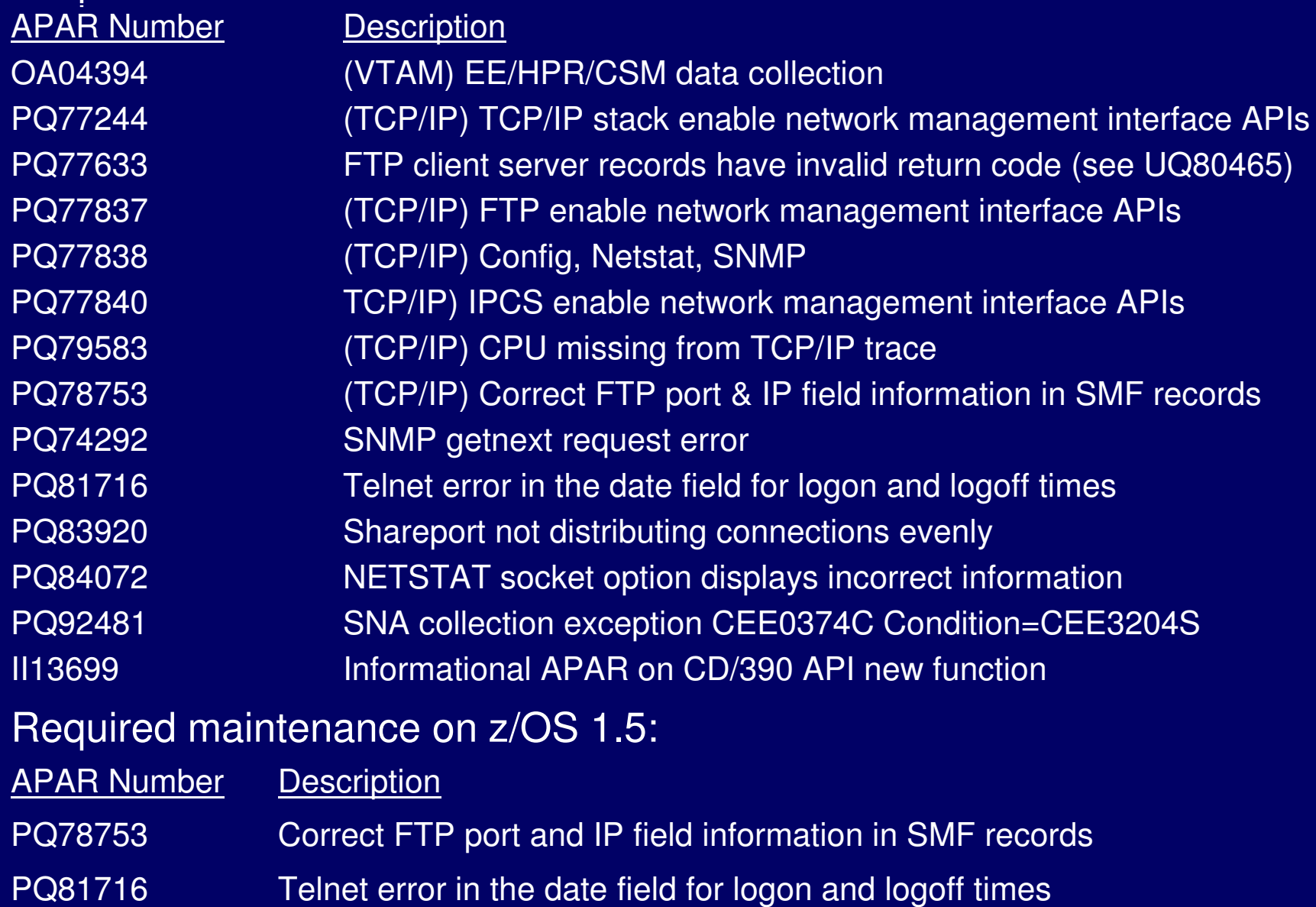

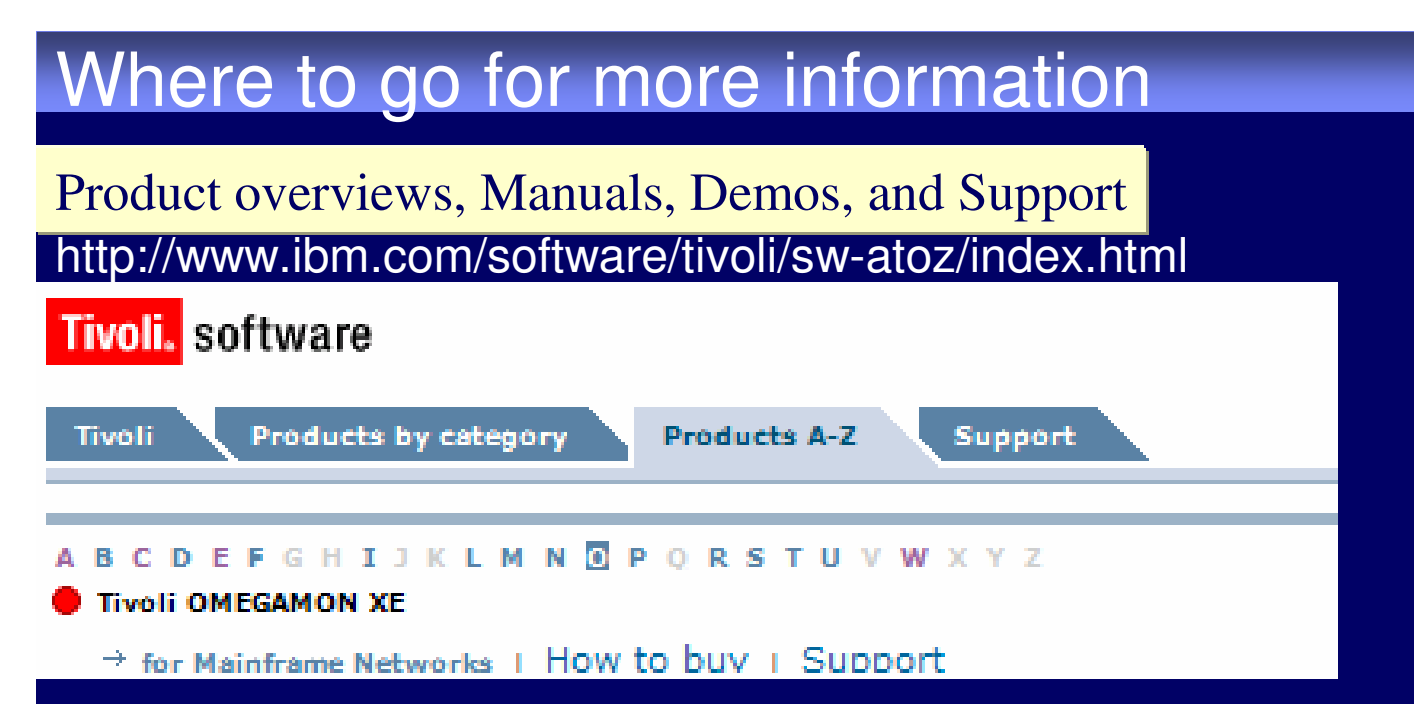

#### **White Paper NetView for z/OS V5.2: Integrated enterprise management with OMEGAMON** http://www-306.ibm.com/software/tivoli/features/ccr2/ccr2-2005-11/product\_updatesII.html

#### **Red Book OSA-Express Implementation Guide**

http://publib-b.boulder.ibm.com/abstracts/sg245948.html?Open

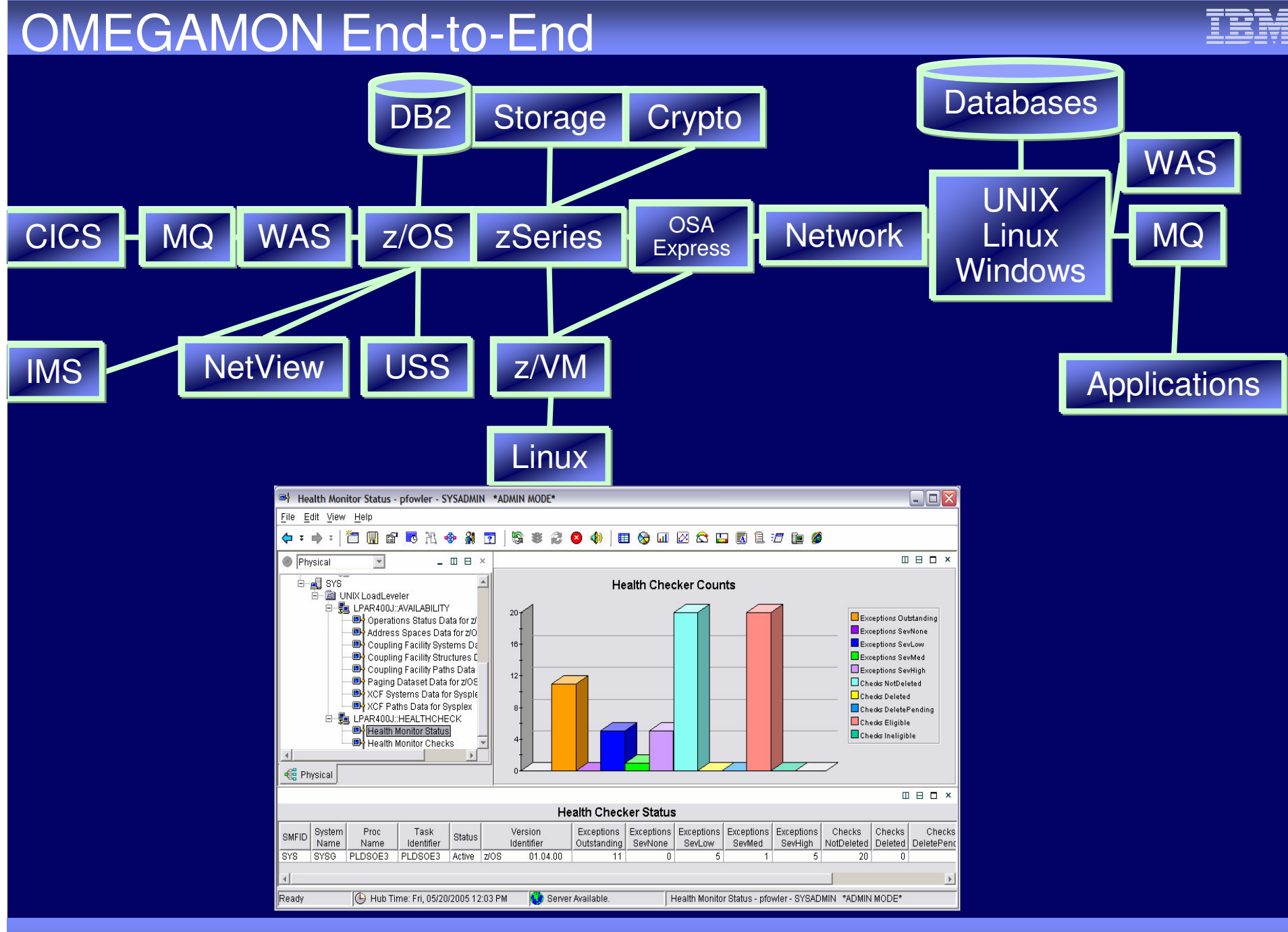

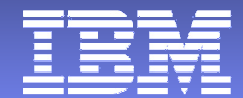

# **Thank You**

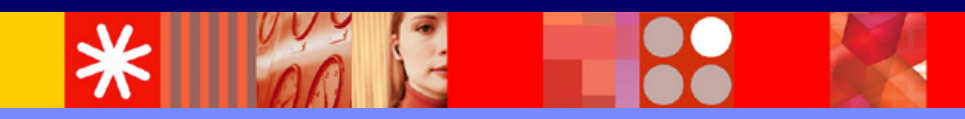

© 2005 IBM Corporation

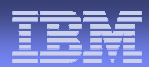

#### **© Copyright IBM Corporation 2005. All rights reserved.**

The information contained in these materials is provided for informational purposes only, and is provided AS IS without warranty of any kind, express or implied. IBM shall not be responsible for any damages arising out of the use of, or otherwise related to, these materials. Nothing contained in these materials is intended to, nor shall have the effect of, creating any warranties or representations from IBM or its suppliers or licensors, or altering the terms and conditions of the applicable license agreement governing the use of IBM software.

References in these materials to IBM products, programs, or services do not imply that they will be available in all countries in which IBM operates. Product release dates and/or capabilities referenced in these materials may change at any time at IBM's sole discretion based on market opportunities or other factors, and are not intended to be <sup>a</sup> commitment to future product or feature availability in any way.

IBM, the IBM logo, the e-business logo and other IBM products and services are trademarks or registered trademarks of the International Business Machines Corporation, in the United States, other countries or both.

Java and all Java-based trademarks are trademarks of Sun Microsystems, Inc. in the United States, other countries or both. Microsoft, Windows, Windows NT and the Windows logo are trademarks of Microsoft Corporation in the United States, other countries or both.

All other trademarks, company, products or service names may be trademarks, registered trademarks or service marks of others *Disclaimer: NOTICE – BUSINESS VALUE INFORMATION IS PROVIDED TO YOU 'AS IS' WITH THE UNDERSTANDING THAT THERE ARE NO REPRESENTATIONS OR WARRANTIES OF ANY KIND EITHER EXPRESS OR IMPLIED. IBM DISCLAIMS ALL WARRANTIES INCLUDING, BUT NOT LIMITED TO, IMPLIED WARRANTIES OF MERCHANTABILITY OR FITNESS FOR A PARTICULAR PURPOSE. IBM DOES NOT WARRANT OR MAKE ANY REPRESENTATIONS REGARDING THE USE, VALIDITY, ACCURACY OR RELIABILITY OF THE BUSINESS BENEFITS SHOWN.. IN NO EVENT SHALL IBM BE LIABLE FOR ANY DAMAGES, INCLUDING THOSE ARISING AS A RESULT OF IBM'S NEGLIGENCE.WHETHER THOSE DAMAGES ARE DIRECT, CONSEQUENTIAL, INCIDENTAL, OR SPECIAL, FLOWING FROM YOUR USE OF OR INABILITY TO USE THE INFORMATION PROVIDED HEREWITH OR RESULTS EVEN IF IBM HAS BEEN ADVISED OF THE POSSIBILITY OF SUCH DAMAGES. THE ULTIMATE RESPONSIBILITY FOR ACHIEVING THE CALCULATED RESULTS REMAINS WITH YOU.*

Clients are responsible for ensuring their own compliance with the Sarbanes-Oxley Act. It is the client's sole responsibility to obtain advice of competent legal counsel as to the identification and interpretation of any relevant laws, including but not limited to, the Sarbanes-Oxley Act, that may affect the client's business and any actions client may need to take to comply with such laws. IBM does not provide legal, accounting or audit advice or represent or warrant that its services or products will ensure that client is in compliance with any law.

■